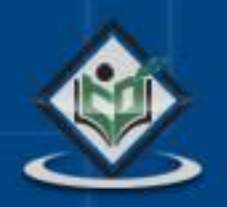

# LEARN C++ programming language

# tutorialspoint PLYEASYLEARNI

www.tutorialspoint.com

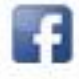

https://www.facebook.com/tutorialspointindia

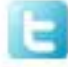

https://twitter.com/tutorialspoint

#### **About the Tutorial**

C++ is a middle-level programming language developed by Bjarne Stroustrup in 1979 at Bell Labs. C++ runs on a variety of platforms, such as Windows, Mac OS, and the various versions of UNIX.

This tutorial adopts a simple and practical approach to describe the concepts of C++.

#### **Audience**

This tutorial has been prepared for the beginners to help them understand the basic to advanced concepts related to C++.

#### **Prerequisites**

Before you begin practicing various examples given in this tutorial, we are making an assumption that you are already aware of some basics, like the computer software installation process and computer programming language.

#### **Copyright & Disclaimer**

Copyright 2014 by Tutorials Point (I) Pvt. Ltd.

All the content and graphics published in this e-book are the property of Tutorials Point (I) Pvt. Ltd. The user of this e-book is prohibited to reuse, retain, copy, distribute or republish any contents or a part of contents of this e-book in any manner without written consent of the publisher.

We strive to update the contents of our website and tutorials as timely and as precisely as possible, however, the contents may contain inaccuracies or errors. Tutorials Point (I) Pvt. Ltd. provides no guarantee regarding the accuracy, timeliness or completeness of our website or its contents including this tutorial. If you discover any errors on our website or in this tutorial, please notify us at [contact@tutorialspoint.com](mailto:contact@tutorialspoint.com)

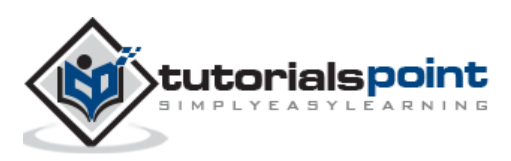

### **Table of Contents**

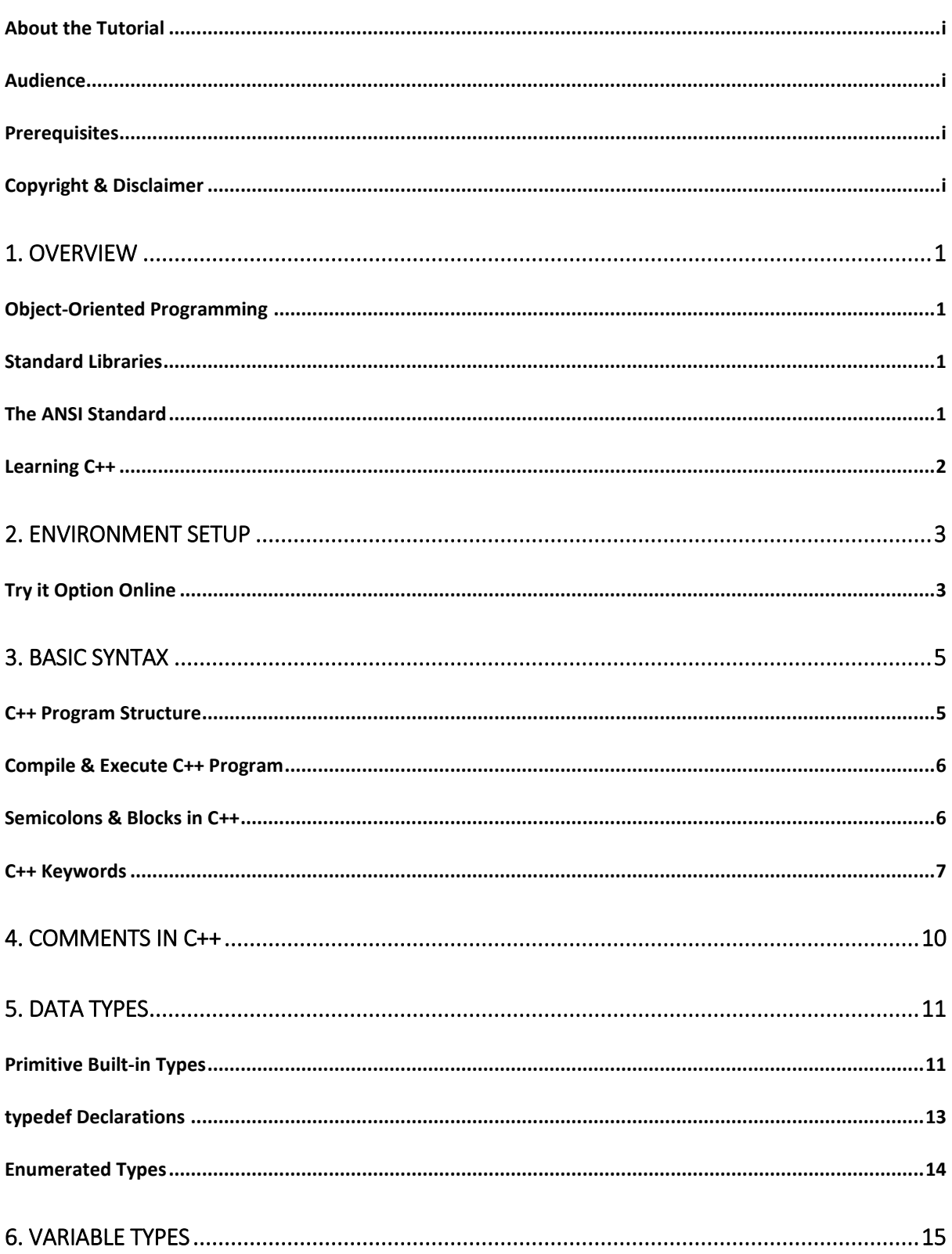

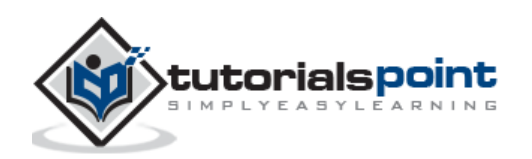

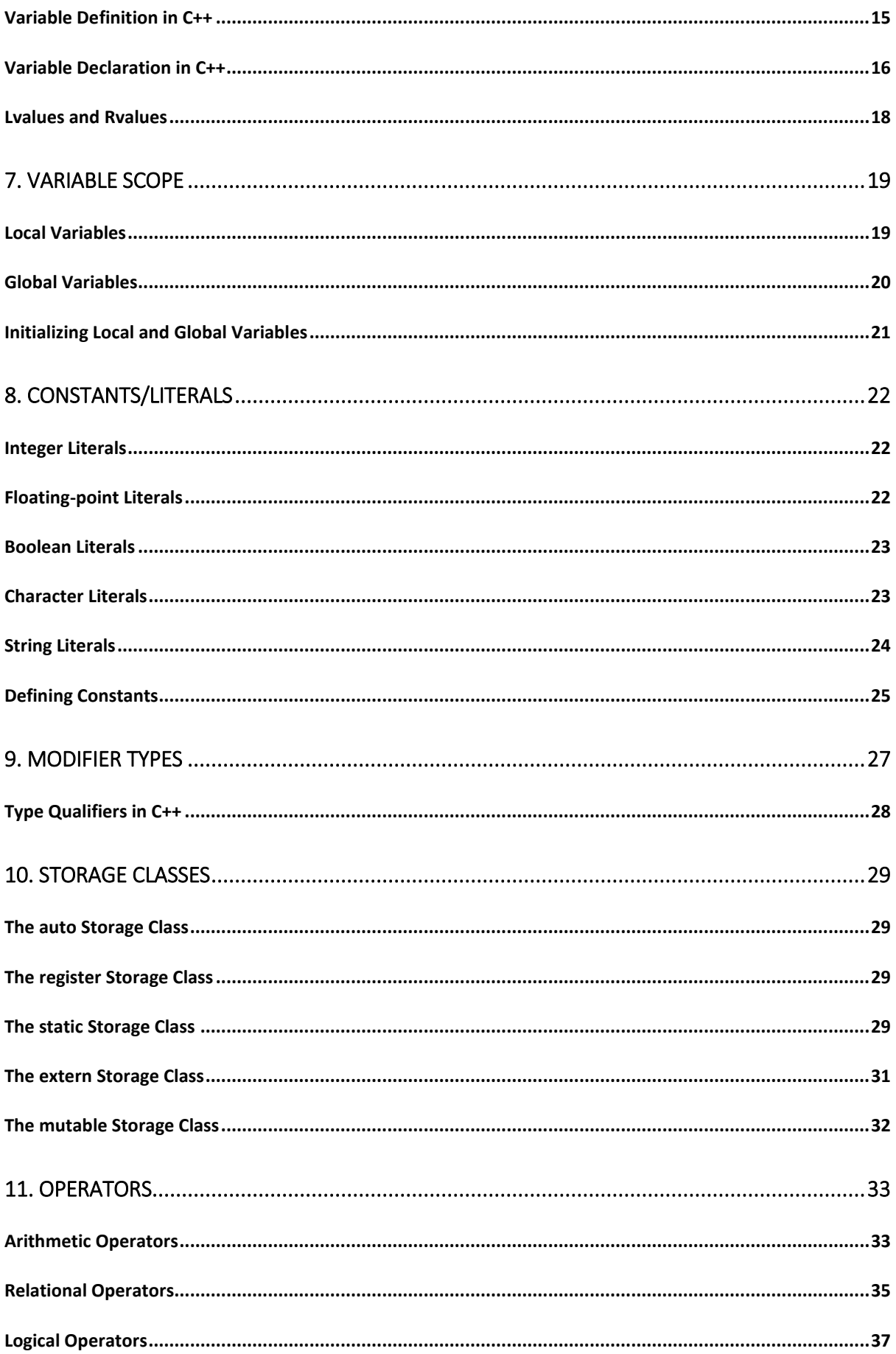

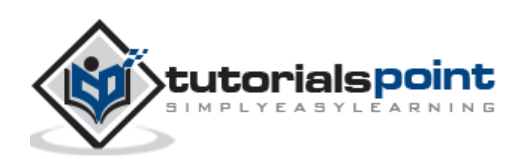

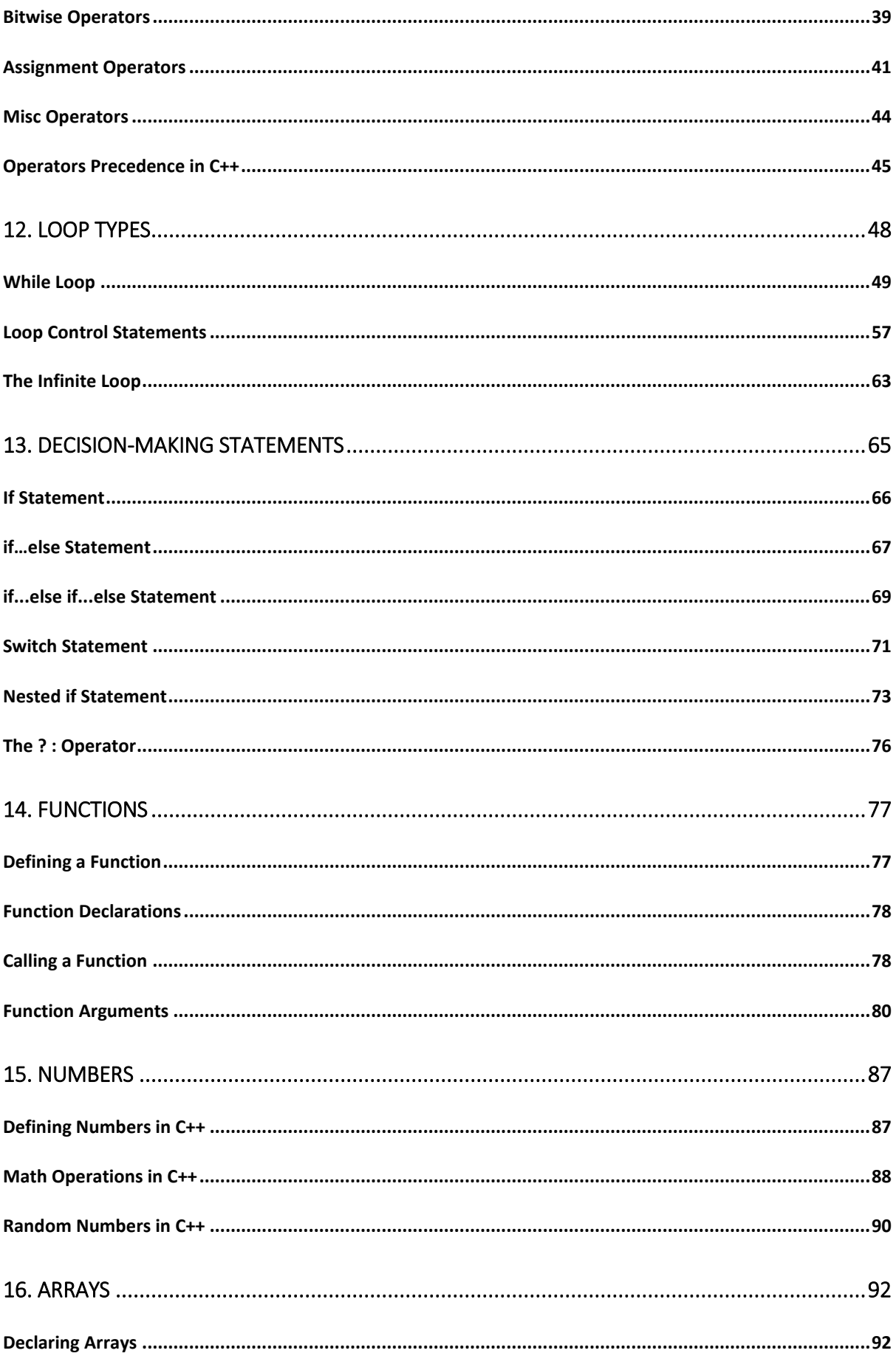

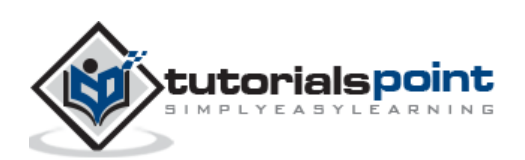

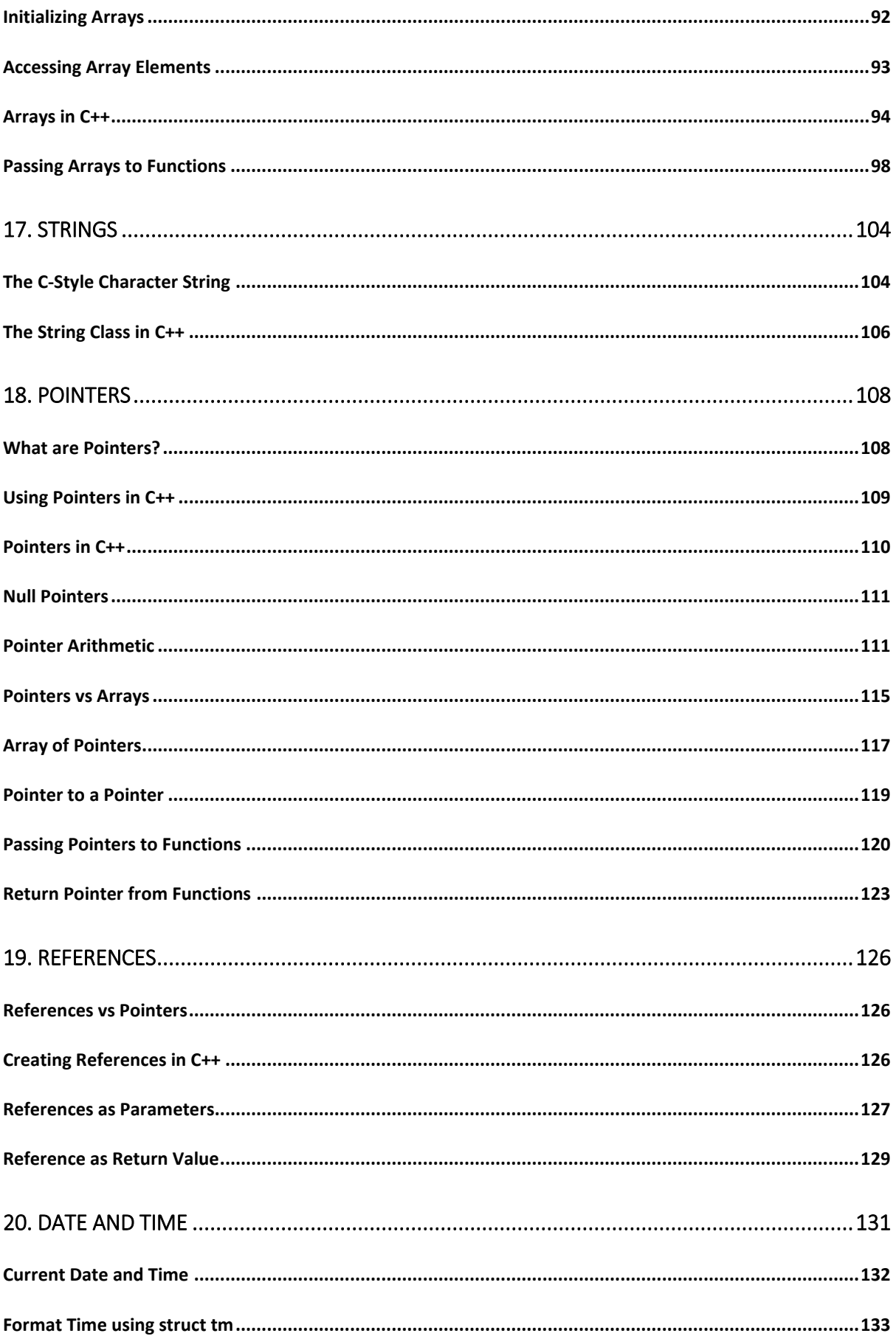

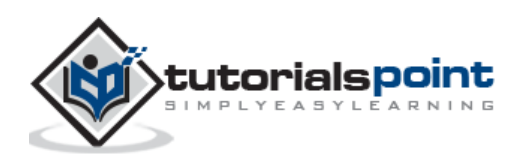

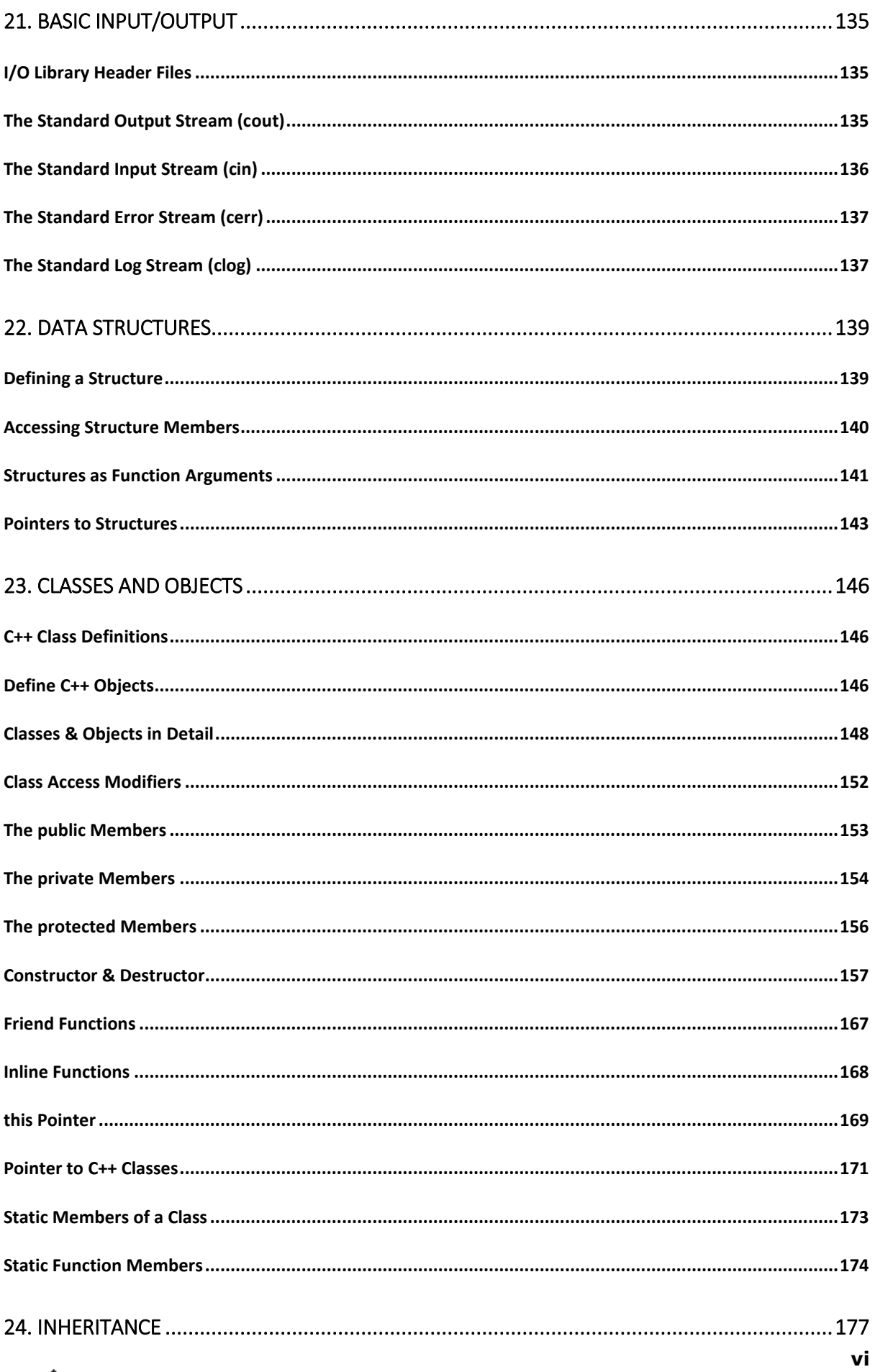

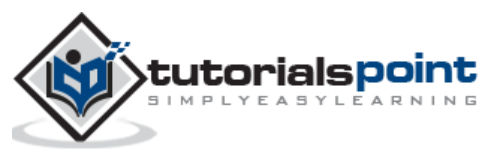

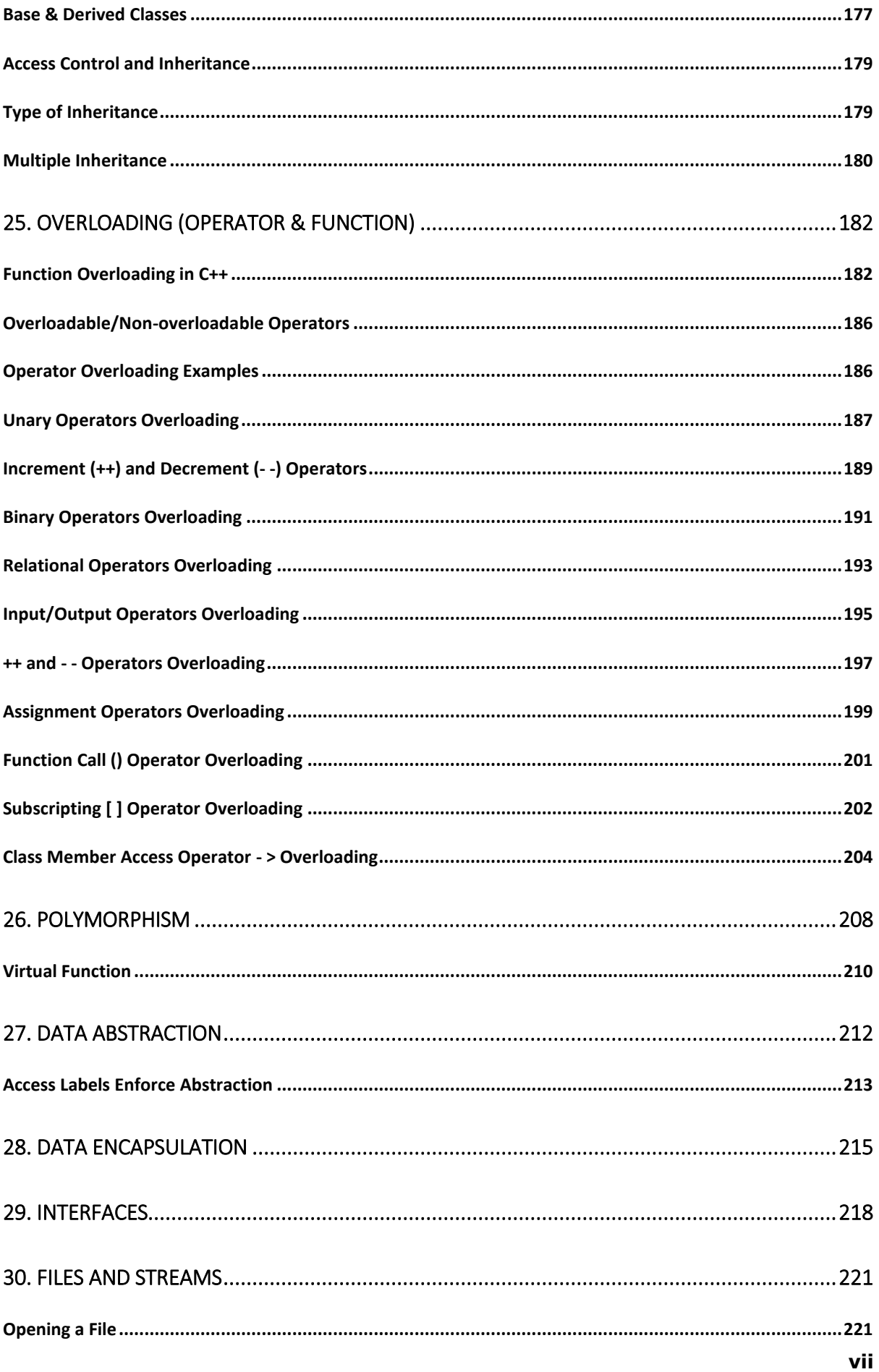

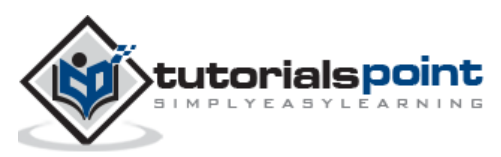

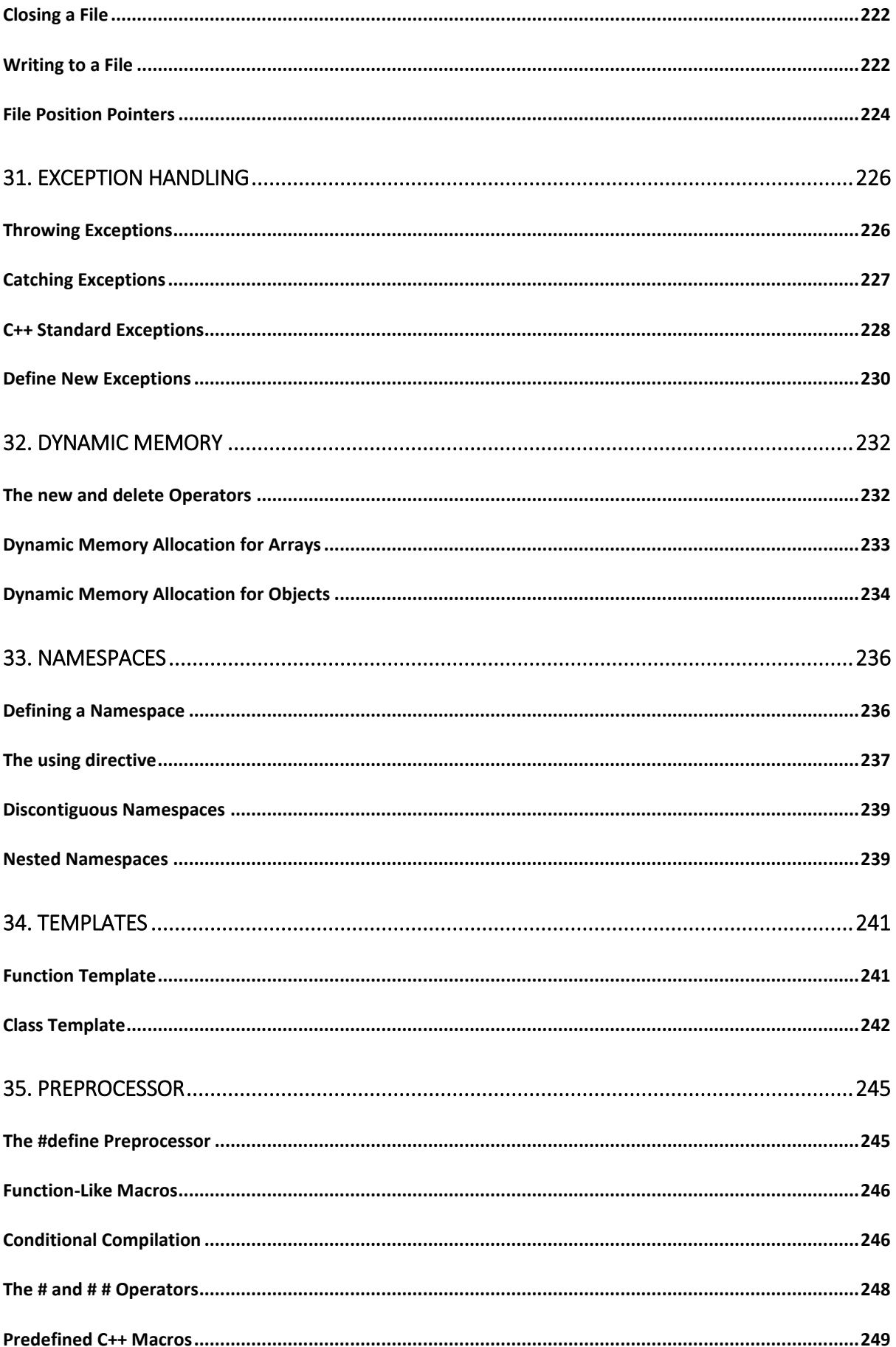

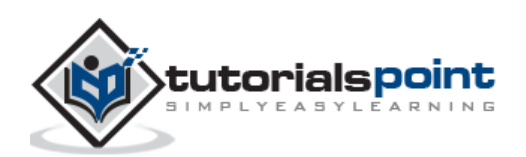

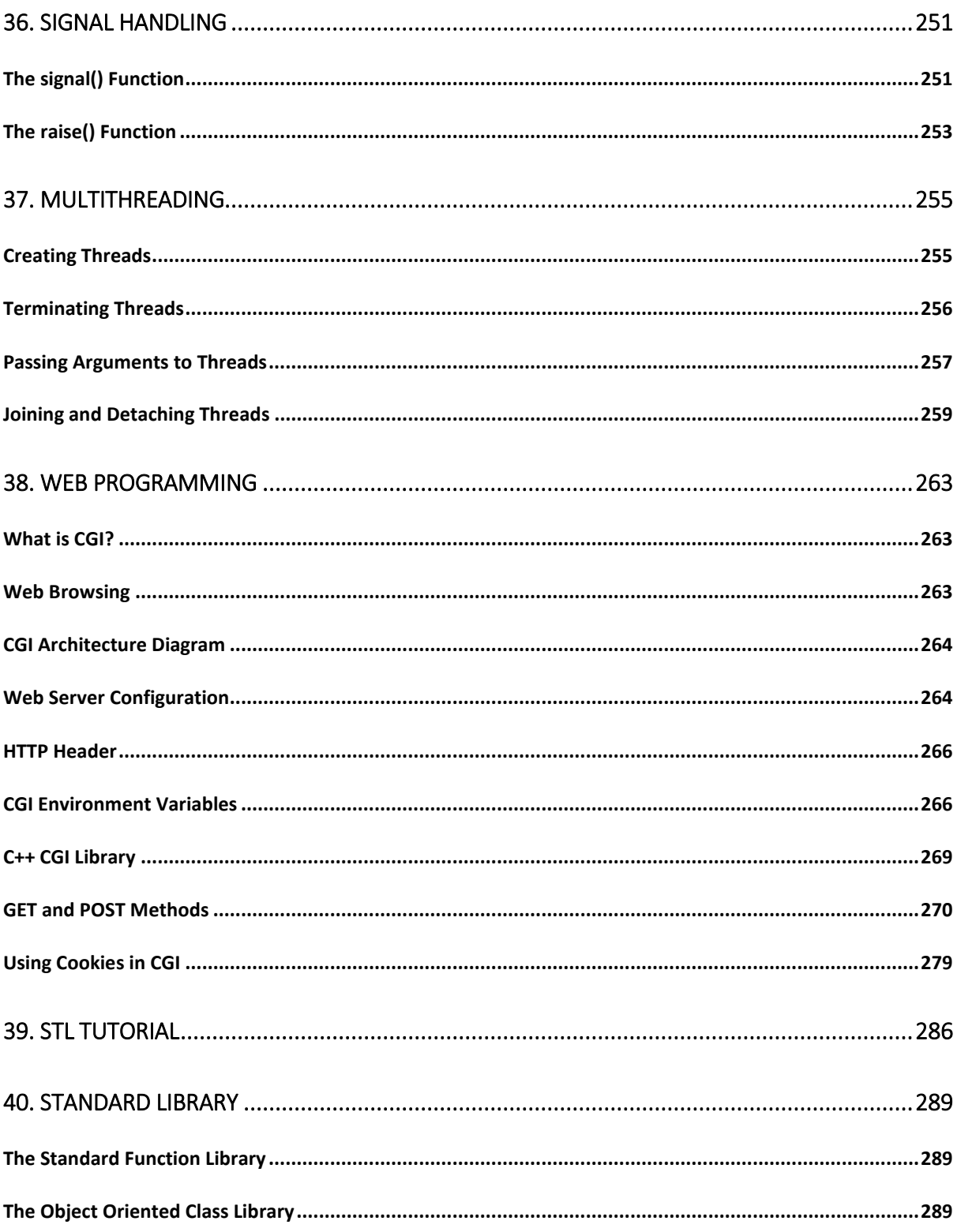

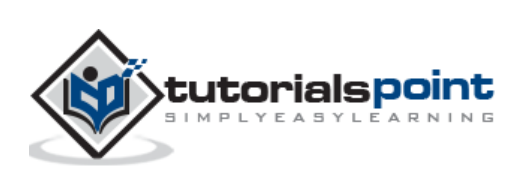

# 1. OVERVIEW

C++ is a statically typed, compiled, general-purpose, case-sensitive, free-form programming language that supports procedural, object-oriented, and generic programming.

C++ is regarded as a **middle-level** language, as it comprises a combination of both highlevel and low-level language features.

C++ was developed by Bjarne Stroustrup starting in 1979 at Bell Labs in Murray Hill, New Jersey, as an enhancement to the C language and originally named C with Classes but later it was renamed C++ in 1983.

C++ is a superset of C, and that virtually any legal C program is a legal C++ program.

**Note:** A programming language is said to use static typing when type checking is performed during compile-time as opposed to run-time.

### **Object-Oriented Programming**

C++ fully supports object-oriented programming, including the four pillars of object-oriented development:

- Encapsulation
- Data hiding
- Inheritance
- Polymorphism

#### **Standard Libraries**

Standard C++ consists of three important parts:

- The core language giving all the building blocks including variables, data types and literals, etc.
- The C++ Standard Library giving a rich set of functions manipulating files, strings, etc.
- The Standard Template Library (STL) giving a rich set of methods manipulating data structures, etc.

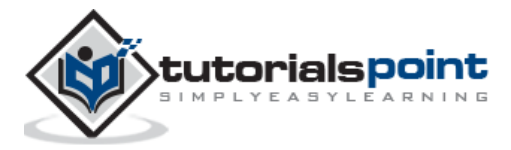

The ANSI standard is an attempt to ensure that C++ is portable; that code you write for Microsoft's compiler will compile without errors, using a compiler on a Mac, UNIX, a Windows box, or an Alpha.

The ANSI standard has been stable for a while, and all the major C++ compiler manufacturers support the ANSI standard.

### **Learning C++**

The most important thing while learning C++ is to focus on concepts.

The purpose of learning a programming language is to become a better programmer; that is, to become more effective at designing and implementing new systems and at maintaining old ones.

C++ supports a variety of programming styles. You can write in the style of Fortran, C, Smalltalk, etc., in any language. Each style can achieve its aims effectively while maintaining runtime and space efficiency.

Use of  $C++$ 

C++ is used by hundreds of thousands of programmers in essentially every application domain.

C++ is being highly used to write device drivers and other software that rely on direct manipulation of hardware under real-time constraints.

C++ is widely used for teaching and research because it is clean enough for successful teaching of basic concepts.

Anyone who has used either an Apple Macintosh or a PC running Windows has indirectly used  $C++$  because the primary user interfaces of these systems are written in  $C++$ .

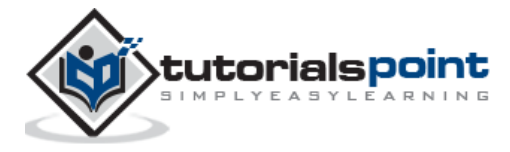

# 2. ENVIRONMENT SETUP

### **Try it Option Online**

You really do not need to set up your own environment to start learning C++ programming language. Reason is very simple, we have already set up C++ Programming environment online, so that you can compile and execute all the available examples online at the same time when you are doing your theory work. This gives you confidence in what you are reading and to check the result with different options. Feel free to modify any example and execute it online.

Try the following example using our online compiler option available at <http://www.compileonline.com/>

```
#include <iostream>
using namespace std;
int main()
{
    cout << "Hello World";
    return 0;
}
```
For most of the examples given in this tutorial, you will find **Try it** option in our website code sections at the top right corner that will take you to the online compiler. So just make use of it and enjoy your learning.

Local Environment Setup

If you are still willing to set up your environment for C++, you need to have the following two softwares on your computer.

#### **Text Editor**

This will be used to type your program. Examples of few editors include Windows Notepad, OS Edit command, Brief, Epsilon, EMACS, and vim or vi.

Name and version of text editor can vary on different operating systems. For example, Notepad will be used on Windows and vim or vi can be used on windows as well as Linux, or UNIX.

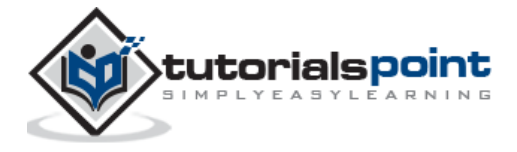

The files you create with your editor are called source files and for  $C_{++}$  they typically are named with the extension .cpp, .cp, or .c.

A text editor should be in place to start your C++ programming.

#### **C++ Compiler**

This is an actual C++ compiler, which will be used to compile your source code into final executable program.

Most C++ compilers don't care what extension you give to your source code, but if you don't specify otherwise, many will use .cpp by default.

Most frequently used and free available compiler is GNU C/C++ compiler, otherwise you can have compilers either from HP or Solaris if you have the respective Operating Systems.

Installing GNU C/C++ Compiler:

#### **UNIX/Linux Installation**

If you are using **Linux or UNIX** then check whether GCC is installed on your system by entering the following command from the command line:

 $$ g++ -v$ 

If you have installed GCC, then it should print a message such as the following:

Using built-in specs. Target: i386-redhat-linux Configured with: ../configure --prefix=/usr ....... Thread model: posix gcc version 4.1.2 20080704 (Red Hat 4.1.2-46)

If GCC is not installed, then you will have to install it yourself using the detailed instructions available at http://gcc.gnu.org/install/ .

#### **Mac OS X Installation**

If you use Mac OS X, the easiest way to obtain GCC is to download the Xcode development environment from Apple's website and follow the simple installation instructions.

Xcode is currently available at developer.apple.com/technologies/tools/.

#### **Windows Installation**

To install GCC at Windows you need to install MinGW. To install MinGW, go to the MinGW homepage, www.mingw.org, and follow the link to the MinGW download page. Download the

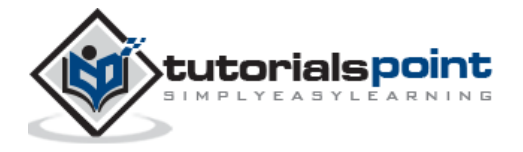

latest version of the MinGW installation program which should be named MinGW- <version>.exe.

While installing MinGW, at a minimum, you must install gcc-core, gcc-g++, binutils, and the MinGW runtime, but you may wish to install more.

Add the bin subdirectory of your MinGW installation to your **PATH** environment variable so that you can specify these tools on the command line by their simple names.

When the installation is complete, you will be able to run gcc, g++, ar, ranlib, dlltool, and several other GNU tools from the Windows command line.

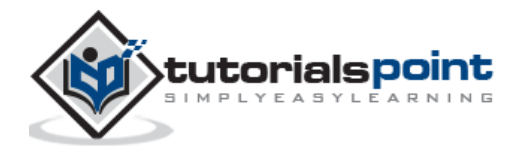

## 3. BASIC SYNTAX

When we consider a C++ program, it can be defined as a collection of objects that communicate via invoking each other's methods. Let us now briefly look into what a class, object, methods, and instant variables mean.

- **Object -** Objects have states and behaviors. Example: A dog has states color, name, breed as well as behaviors - wagging, barking, and eating. An object is an instance of a class.
- **Class -** A class can be defined as a template/blueprint that describes the behaviors/states that object of its type support.
- **Methods -** A method is basically a behavior. A class can contain many methods. It is in methods where the logics are written, data is manipulated and all the actions are executed.
- **Instant Variables -** Each object has its unique set of instant variables. An object's state is created by the values assigned to these instant variables.

#### **C++ Program Structure**

Let us look at a simple code that would print the words *Hello World*.

```
#include <iostream>
using namespace std;
// main() is where program execution begins.
int main()
{
    cout << "Hello World"; // prints Hello World
    return 0;
}
```
Let us look at the various parts of the above program:

1. The C++ language defines several headers, which contain information that is either necessary or useful to your program. For this program, the header <iostream> is needed.

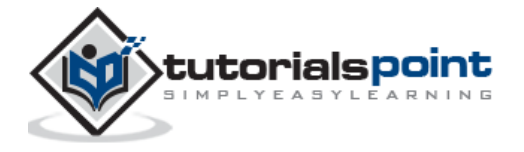

- 3. The next line '**// main() is where program execution begins.'** is a single-line comment available in C++. Single-line comments begin with // and stop at the end of the line.
- 4. The line **int main()** is the main function where program execution begins.
- 5. The next line **cout << "This is my first C++ program.";** causes the message "This is my first C++ program" to be displayed on the screen.
- 6. The next line **return 0;** terminates main() function and causes it to return the value 0 to the calling process.

### **Compile & Execute C++ Program**

Let's look at how to save the file, compile and run the program. Please follow the steps given below:

- 1. Open a text editor and add the code as above.
- 2. Save the file as: hello.cpp
- 3. Open a command prompt and go to the directory where you saved the file.
- 4. Type 'g++ hello.cpp' and press enter to compile your code. If there are no errors in your code the command prompt will take you to the next line and would generate a.out executable file.
- 5. Now, type 'a.out' to run your program.
- 6. You will be able to see ' Hello World ' printed on the window.

```
$ g++ hello.cpp
$./a.outHello World
```
Make sure that  $g++$  is in your path and that you are running it in the directory containing file hello.cpp.

You can compile C/C++ programs using makefile. For more details, you can check our 'Makefile Tutorial'.

### **Semicolons & Blocks in C++**

In C++, the semicolon is a statement terminator. That is, each individual statement must be ended with a semicolon. It indicates the end of one logical entity.

For example, following are three different statements:

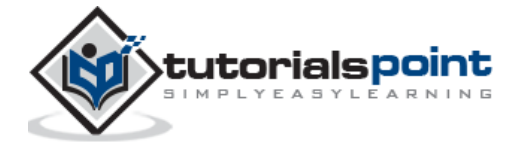

 $x = y;$  $y = y + 1;$  $add(x, y);$ 

A block is a set of logically connected statements that are surrounded by opening and closing braces. For example:

```
{
    cout << "Hello World"; // prints Hello World
    return 0;
}
```
C++ does not recognize the end of the line as a terminator. For this reason, it does not matter where you put a statement in a line. For example:

 $x = y;$  $y = y + 1;$  $add(x, y);$ 

is the same as

 $x = y; y = y + 1; add(x, y);$ 

C++ Identifiers

A C++ identifier is a name used to identify a variable, function, class, module, or any other user-defined item. An identifier starts with a letter A to Z or a to z or an underscore () followed by zero or more letters, underscores, and digits (0 to 9).

C++ does not allow punctuation characters such as  $\mathcal{Q},$  \$, and % within identifiers. C++ is a case-sensitive programming language. Thus, **Manpower** and **manpower** are two different identifiers in C++.

Here are some examples of acceptable identifiers:

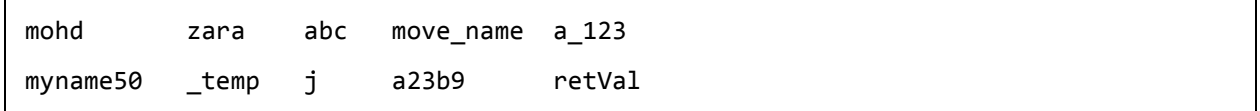

#### **C++ Keywords**

The following list shows the reserved words in  $C_{++}$ . These reserved words may not be used as constant or variable or any other identifier names.

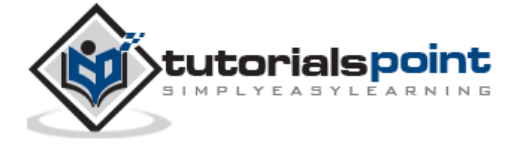

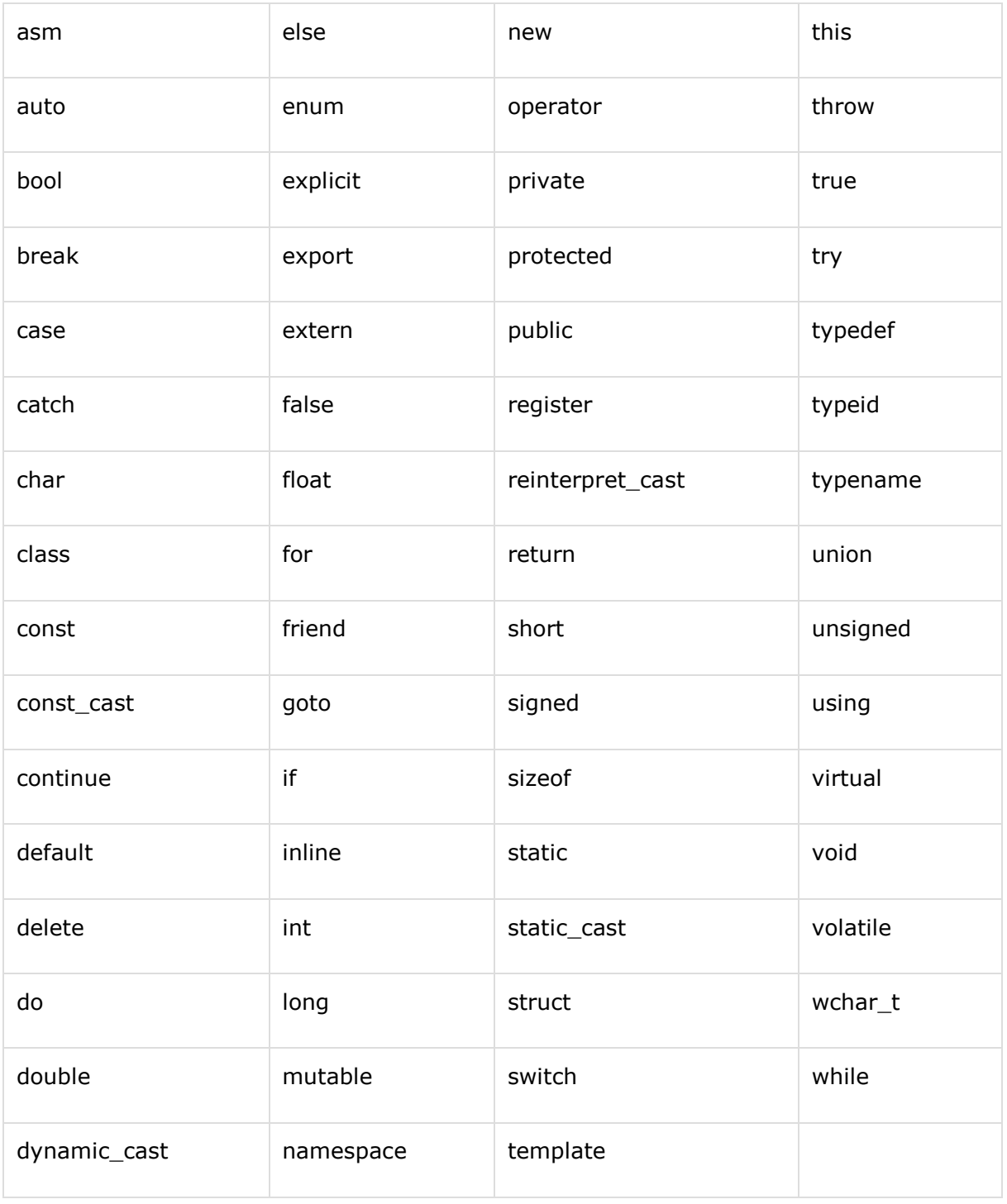

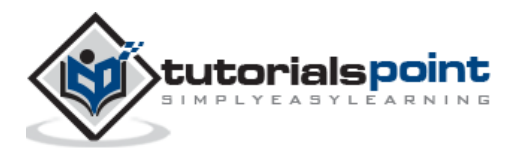

#### **Trigraphs**

A few characters have an alternative representation, called a trigraph sequence. A trigraph is a three-character sequence that represents a single character and the sequence always starts with two question marks.

Trigraphs are expanded anywhere they appear, including within string literals and character literals, in comments, and in preprocessor directives.

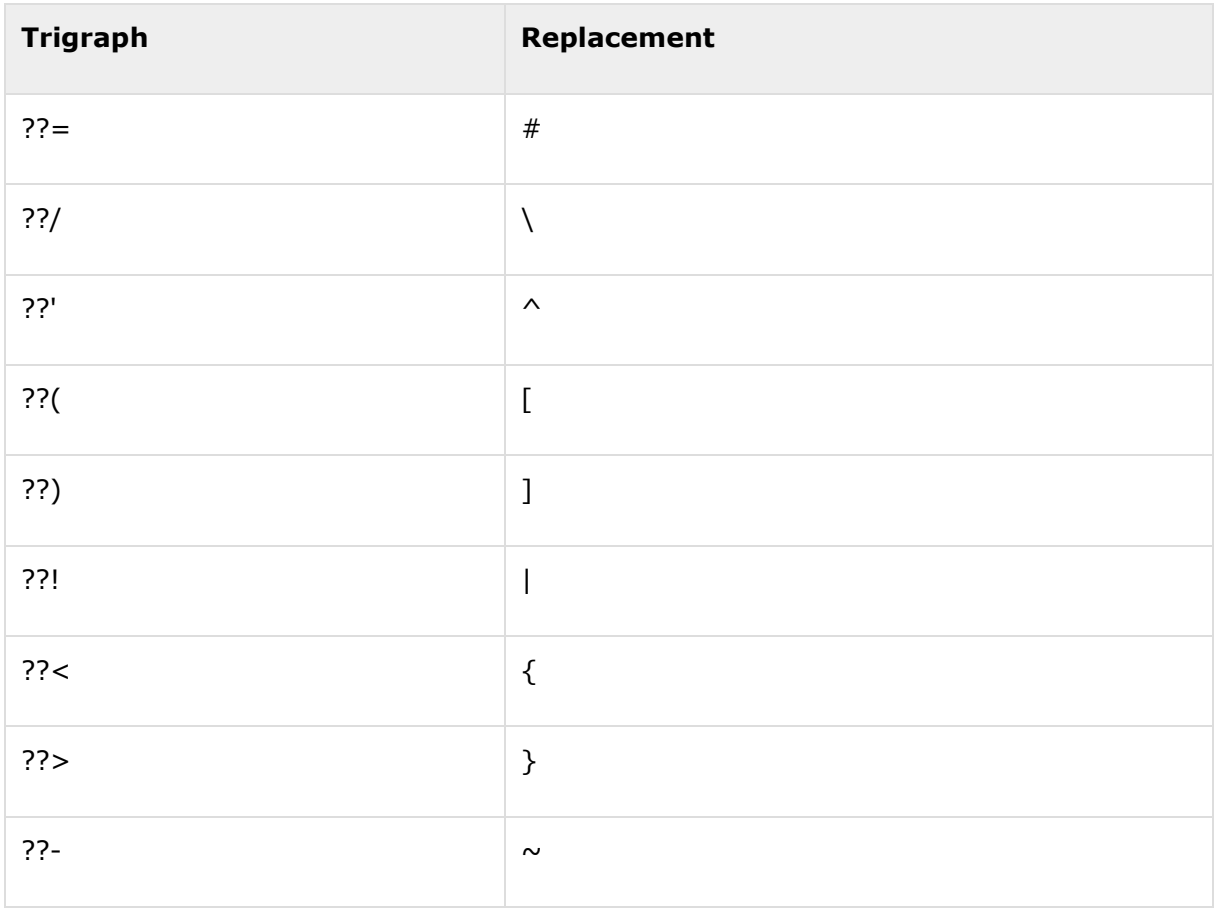

Following are most frequently used trigraph sequences:

All the compilers do not support trigraphs and they are not advised to be used because of their confusing nature.

#### **Whitespace in C++**

A line containing only whitespace, possibly with a comment, is known as a blank line, and C++ compiler totally ignores it.

Whitespace is the term used in C++ to describe blanks, tabs, newline characters and comments. Whitespace separates one part of a statement from another and enables the

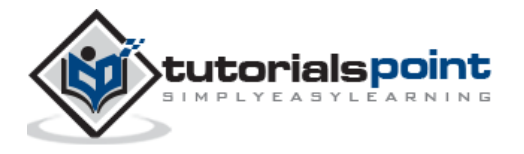

compiler to identify where one element in a statement, such as int, ends and the next element begins. Statement 1:

int age;

In the above statement there must be at least one whitespace character (usually a space) between int and age for the compiler to be able to distinguish them. Statement 2:

fruit = apples + oranges; // Get the total fruit

In the above statement 2, no whitespace characters are necessary between fruit and  $=$ , or between = and apples, although you are free to include some if you wish for readability purpose.

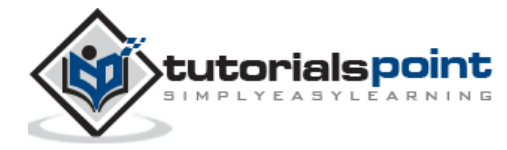

# 4. COMMENTS IN C++

Program comments are explanatory statements that you can include in the C++ code. These comments help anyone reading the source code. All programming languages allow for some form of comments.

C++ supports single-line and multi-line comments. All characters available inside any comment are ignored by C++ compiler.

C++ comments start with  $/*$  and end with  $*/$ . For example:

```
/* This is a comment *//* C++ comments can also
* span multiple lines
*/
```
A comment can also start with //, extending to the end of the line. For example:

```
#include <iostream>
using namespace std;
main()
{
    cout << "Hello World"; // prints Hello World
    return 0;
}
```
When the above code is compiled, it will ignore **// prints Hello World** and final executable will produce the following result:

Hello World

Within a  $/*$  and  $*/$  comment, // characters have no special meaning. Within a // comment,  $/*$ and \*/ have no special meaning. Thus, you can "nest" one kind of comment within the other kind. For example:

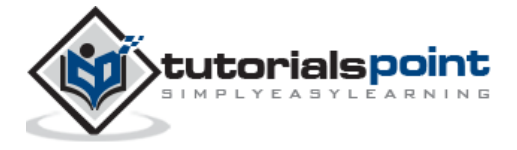

```
/* Comment out printing of Hello World:
cout << "Hello World"; // prints Hello World
\ast/
```
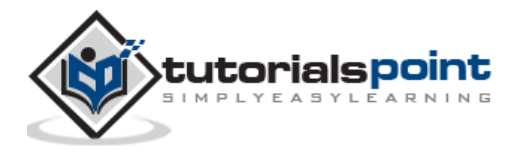

# 5. DATA TYPES

While writing program in any language, you need to use various variables to store various information. Variables are nothing but reserved memory locations to store values. This means that when you create a variable you reserve some space in memory.

You may like to store information of various data types like character, wide character, integer, floating point, double floating point, boolean etc. Based on the data type of a variable, the operating system allocates memory and decides what can be stored in the reserved memory.

#### **Primitive Built-in Types**

C++ offers the programmer a rich assortment of built-in as well as user defined data types. Following table lists down seven basic C++ data types:

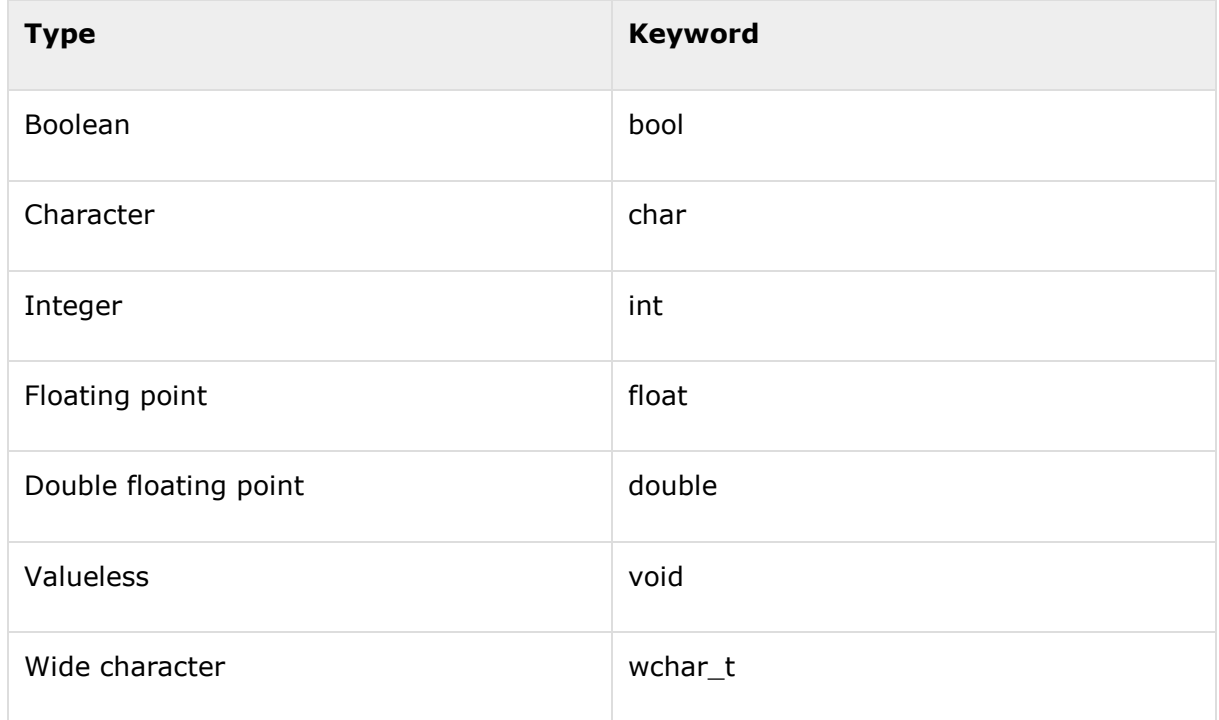

Several of the basic types can be modified using one or more of these type modifiers:

- signed
- unsigned
- short

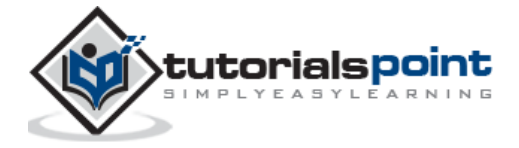

• long

The following table shows the variable type, how much memory it takes to store the value in memory, and what is maximum and minimum value which can be stored in such type of variables.

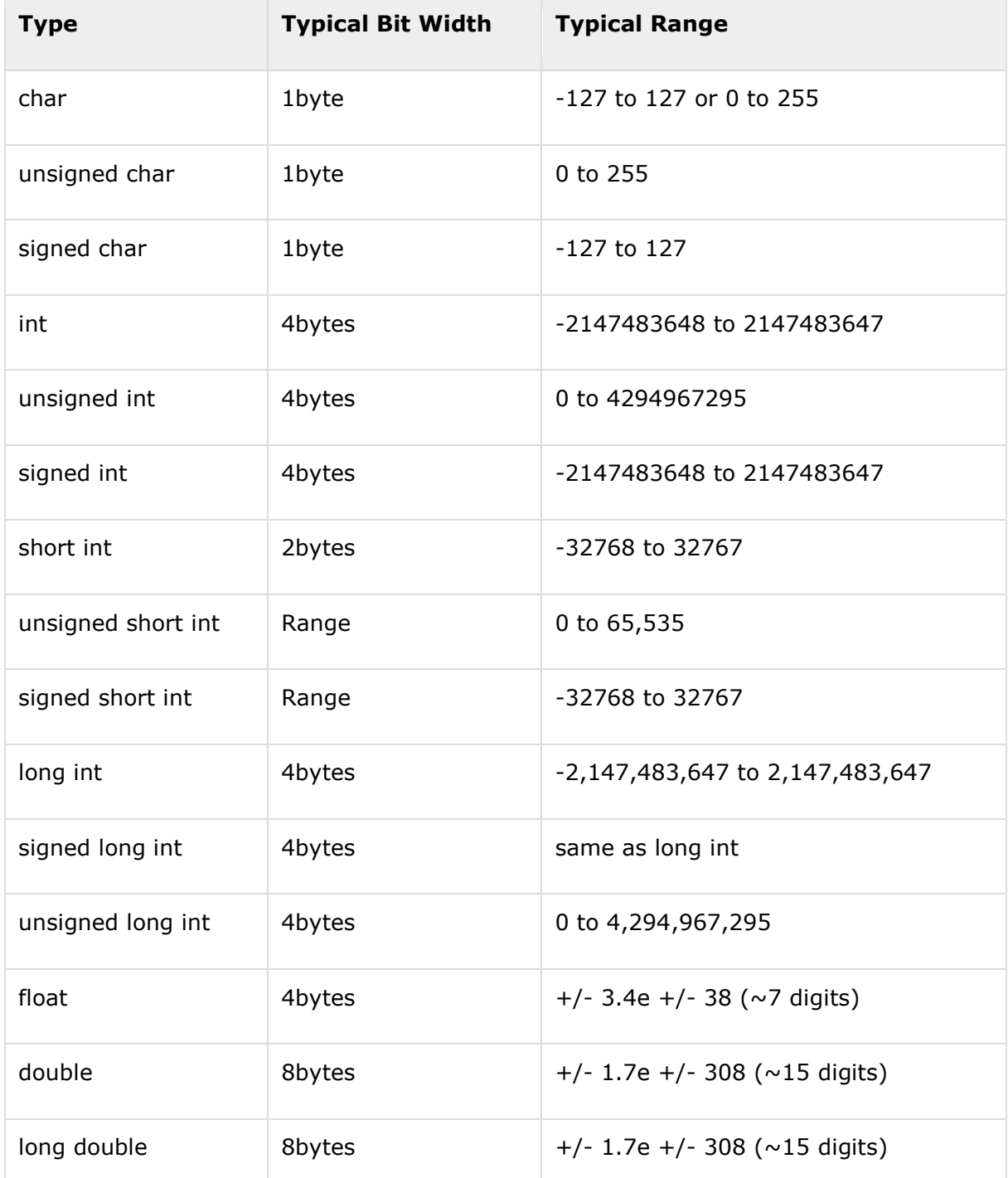

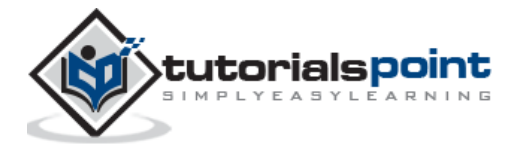

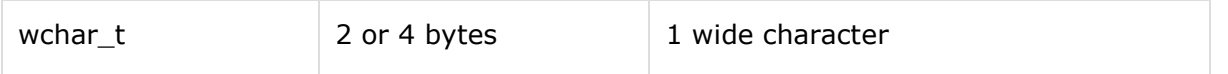

The size of variables might be different from those shown in the above table, depending on the compiler and the computer you are using.

Following is the example, which will produce correct size of various data types on your computer.

```
#include <iostream>
using namespace std;
int main()
{
    cout << "Size of char : " << sizeof(char) << endl;
    cout << "Size of int : " << sizeof(int) << endl;
    cout << "Size of short int : " << sizeof(short int) << endl;
    cout << "Size of long int : " << sizeof(long int) << endl;
    cout << "Size of float : " << sizeof(float) << endl;
    cout << "Size of double : " << sizeof(double) << endl;
    cout << "Size of wchar_t : " << sizeof(wchar_t) << endl;
    return 0;
}
```
This example uses **endl**, which inserts a new-line character after every line and << operator is being used to pass multiple values out to the screen. We are also using **sizeof()** function to get size of various data types.

When the above code is compiled and executed, it produces the following result which can vary from machine to machine:

```
Size of char : 1
Size of int : 4
Size of short int : 2
Size of long int : 4
Size of float : 4
Size of double : 8
Size of wchar_t : 4
```
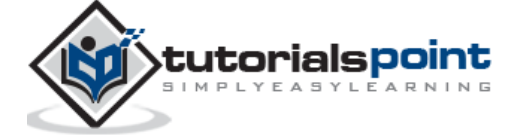

#### **typedef Declarations**

You can create a new name for an existing type using **typedef**. Following is the simple syntax to define a new type using typedef:

typedef type newname;

For example, the following tells the compiler that feet is another name for int:

```
typedef int feet;
```
Now, the following declaration is perfectly legal and creates an integer variable called distance:

feet distance;

#### **Enumerated Types**

An enumerated type declares an optional type name and a set of zero or more identifiers that can be used as values of the type. Each enumerator is a constant whose type is the enumeration.

Creating an enumeration requires the use of the keyword **enum**. The general form of an enumeration type is:

enum enum-name { list of names } var-list;

Here, the enum-name is the enumeration's type name. The list of names is comma separated.

For example, the following code defines an enumeration of colors called colors and the variable c of type color. Finally, c is assigned the value "blue".

```
enum color { red, green, blue } c;
c = blue:
```
By default, the value of the first name is 0, the second name has the value 1, and the third has the value 2, and so on. But you can give a name, a specific value by adding an initializer. For example, in the following enumeration, **green** will have the value 5.

enum color { red, green=5, blue };

Here, **blue** will have a value of 6 because each name will be one greater than the one that precedes it.

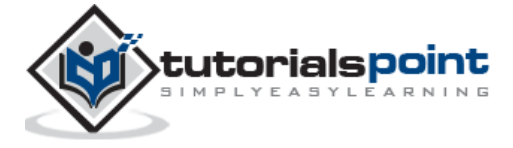

# 6. VARIABLE TYPES

A variable provides us with named storage that our programs can manipulate. Each variable in C++ has a specific type, which determines the size and layout of the variable's memory; the range of values that can be stored within that memory; and the set of operations that can be applied to the variable.

The name of a variable can be composed of letters, digits, and the underscore character. It must begin with either a letter or an underscore. Upper and lowercase letters are distinct because C++ is case-sensitive:

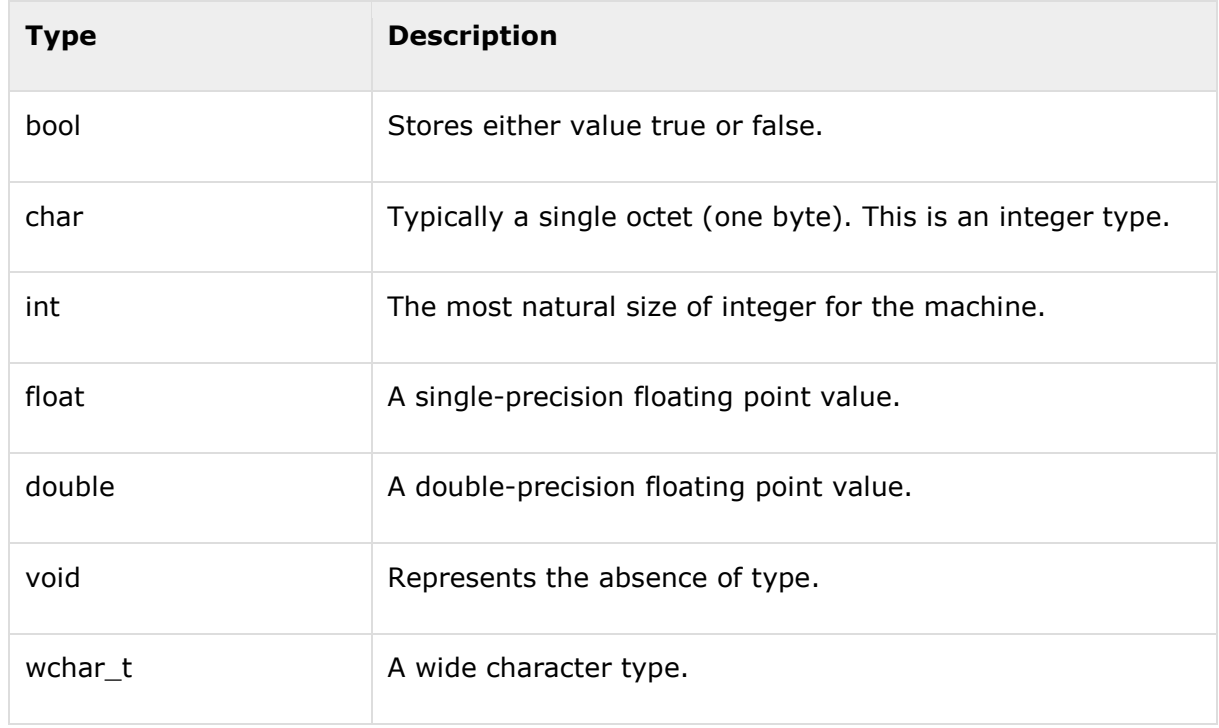

There are following basic types of variable in C++ as explained in last chapter:

C++ also allows to define various other types of variables, which we will cover in subsequent chapters like **Enumeration, Pointer, Array, Reference, Data structures,** and **Classes**.

Following section will cover how to define, declare and use various types of variables.

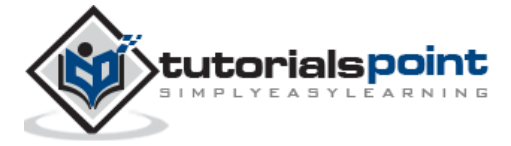

### **Variable Definition in C++**

A variable definition tells the compiler where and how much storage to create for the variable. A variable definition specifies a data type, and contains a list of one or more variables of that type as follows:

```
type variable_list;
```
Here, **type** must be a valid C++ data type including char, w\_char, int, float, double, bool or any user-defined object, etc., and **variable\_list** may consist of one or more identifier names separated by commas. Some valid declarations are shown here:

```
int i, j, k;
char c, ch;
float f, salary;
double d;
```
The line **int i, j, k;** both declares and defines the variables i, j and k; which instructs the compiler to create variables named i, j and k of type int.

Variables can be initialized (assigned an initial value) in their declaration. The initializer consists of an equal sign followed by a constant expression as follows:

```
type variable name = value;
```
Some examples are:

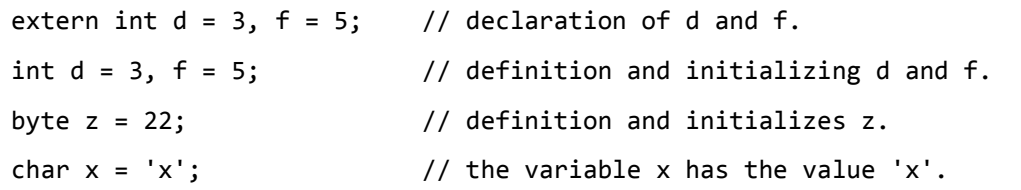

For definition without an initializer: variables with static storage duration are implicitly initialized with NULL (all bytes have the value 0); the initial value of all other variables is undefined.

#### **Variable Declaration in C++**

A variable declaration provides assurance to the compiler that there is one variable existing with the given type and name so that compiler proceed for further compilation without needing complete detail about the variable. A variable declaration has its meaning at the time of compilation only, compiler needs actual variable declaration at the time of linking of the program.

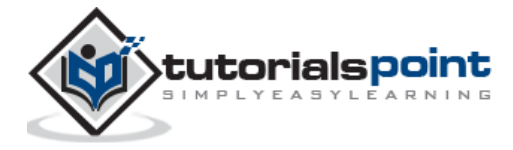

A variable declaration is useful when you are using multiple files and you define your variable in one of the files which will be available at the time of linking of the program. You will use **extern** keyword to declare a variable at any place. Though you can declare a variable multiple times in your C++ program, but it can be defined only once in a file, a function or a block of code.

#### **Example**

Try the following example where a variable has been declared at the top, but it has been defined inside the main function:

```
#include <iostream>
using namespace std;
// Variable declaration:
extern int a, b;
extern int c;
extern float f;
int main ()
{
   // Variable definition:
  int a, b;
  int c;
  float f;
  // actual initialization
  a = 10;b = 20;c = a + b;cout << c << endl ;
  f = 70.0/3.0;cout << f << endl ;
```
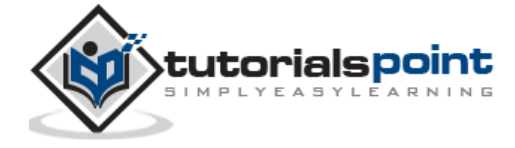

return 0;

When the above code is compiled and executed, it produces the following result:

30

}

23.3333

Same concept applies on function declaration where you provide a function name at the time of its declaration and its actual definition can be given anywhere else. For example:

```
// function declaration
int func();
int main()
{
     // function call
    int i = func();
}
// function definition
int func()
{
     return 0;
}
```
### **Lvalues and Rvalues**

There are two kinds of expressions in C++:

- **lvalue :** Expressions that refer to a memory location is called "lvalue" expression. An lvalue may appear as either the left-hand or right-hand side of an assignment.
- **rvalue :** The term rvalue refers to a data value that is stored at some address in memory. An rvalue is an expression that cannot have a value assigned to it which means an rvalue may appear on the right- but not left-hand side of an assignment.

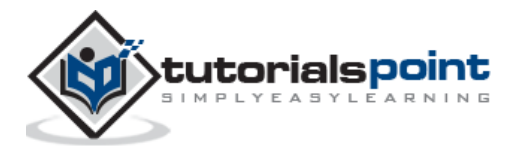

Variables are lvalues and so may appear on the left-hand side of an assignment. Numeric literals are rvalues and so may not be assigned and cannot appear on the left-hand side. Following is a valid statement:

#### int  $g = 20$ ;

But the following is not a valid statement and would generate compile-time error:

 $10 = 20;$ 

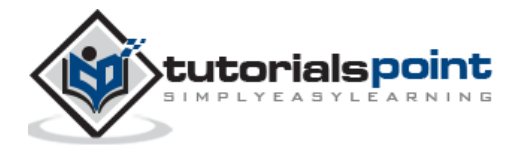

# 7. VARIABLE SCOPE

A scope is a region of the program and broadly speaking there are three places, where variables can be declared:

- Inside a function or a block which is called local variables,
- In the definition of function parameters which is called formal parameters.
- Outside of all functions which is called global variables.

We will learn what a function is, and it's parameter in subsequent chapters. Here let us explain what local and global variables are.

#### **Local Variables**

Variables that are declared inside a function or block are local variables. They can be used only by statements that are inside that function or block of code. Local variables are not known to functions outside their own. Following is the example using local variables:

```
#include <iostream>
using namespace std;
int main ()
{
   // Local variable declaration:
   int a, b;
   int c;
   // actual initialization
  a = 10;b = 20;c = a + b;
   cout << c;
   return 0;
```
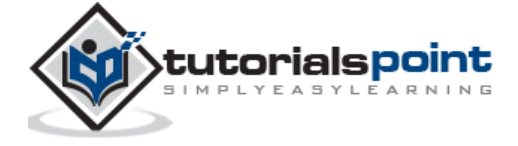

}

#### **GlobalVariables**

Global variables are defined outside of all the functions, usually on top of the program. The global variables will hold their value throughout the life-time of your program.

A global variable can be accessed by any function. That is, a global variable is available for use throughout your entire program after its declaration. Following is the example using global and local variables:

```
#include <iostream>
using namespace std;
// Global variable declaration:
int g;
int main ()
{
   // Local variable declaration:
   int a, b;
   // actual initialization
  a = 10;b = 20;
  g = a + b;
   cout << g;
   return 0;
}
```
A program can have same name for local and global variables but value of local variable inside a function will take preference. For example:

```
#include <iostream>
using namespace std;
```
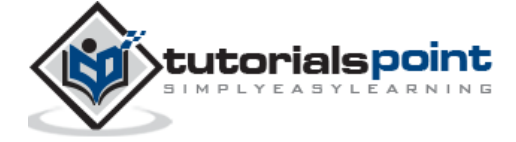

```
// Global variable declaration:
int g = 20;
int main ()
{
   // Local variable declaration:
  int g = 10;
   cout << g;
   return 0;
}
```
10

### **Initializing Local and Global Variables**

When a local variable is defined, it is not initialized by the system, you must initialize it yourself. Global variables are initialized automatically by the system when you define them as follows:

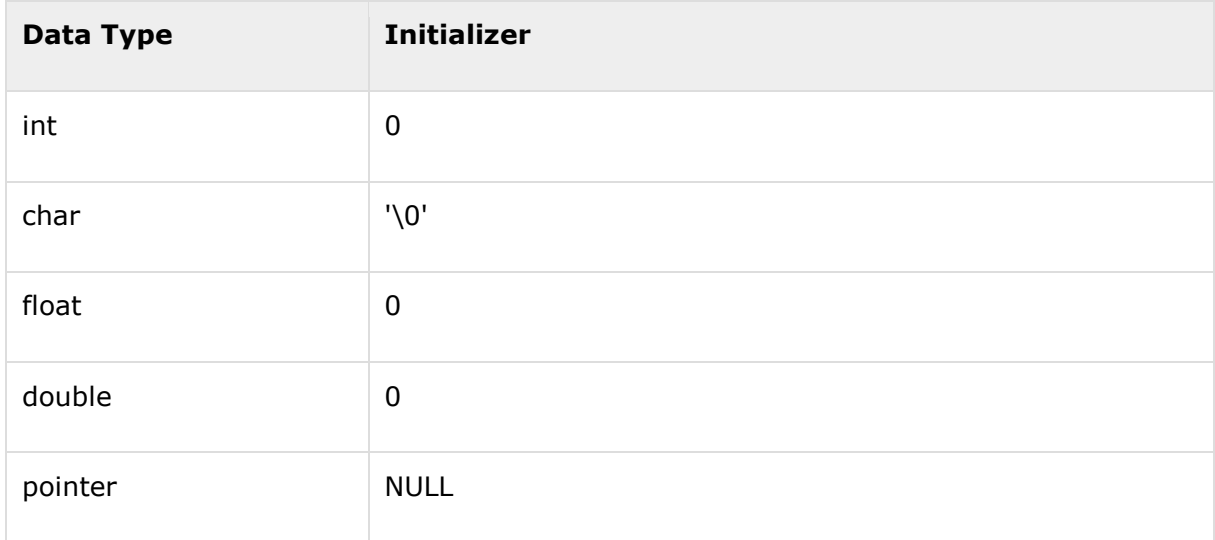

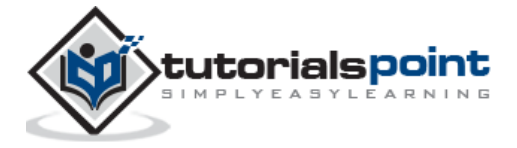

It is a good programming practice to initialize variables properly, otherwise sometimes program would produce unexpected result.

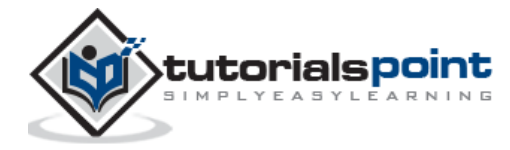

# 8. CONSTANTS/LITERALS

Constants refer to fixed values that the program may not alter and they are called **literals**.

Constants can be of any of the basic data types and can be divided into Integer Numerals, Floating-Point Numerals, Characters, Strings and Boolean Values.

Again, constants are treated just like regular variables except that their values cannot be modified after their definition.

#### **Integer Literals**

An integer literal can be a decimal, octal, or hexadecimal constant. A prefix specifies the base or radix: 0x or 0X for hexadecimal, 0 for octal, and nothing for decimal.

An integer literal can also have a suffix that is a combination of U and L, for unsigned and long, respectively. The suffix can be uppercase or lowercase and can be in any order.

Here are some examples of integer literals:

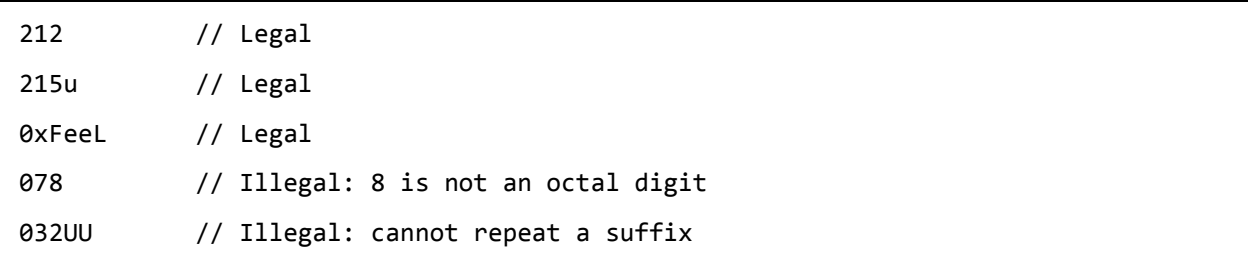

Following are other examples of various types of Integer literals:

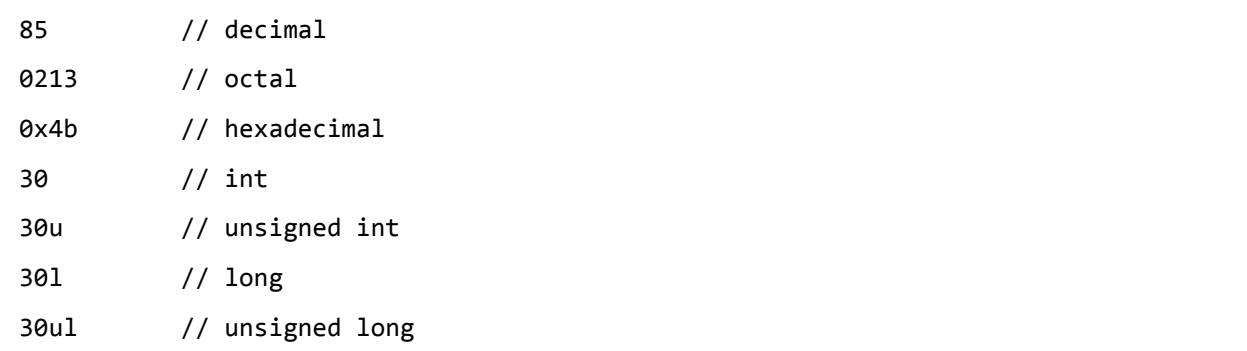

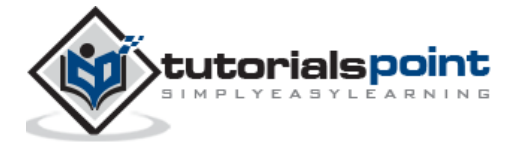

### **Floating-point Literals**

A floating-point literal has an integer part, a decimal point, a fractional part, and an exponent part. You can represent floating point literals either in decimal form or exponential form.

While representing using decimal form, you must include the decimal point, the exponent, or both and while representing using exponential form, you must include the integer part, the fractional part, or both. The signed exponent is introduced by e or E.

Here are some examples of floating-point literals:

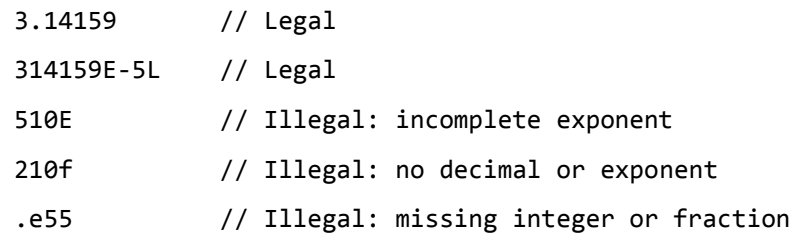

#### **Boolean Literals**

There are two Boolean literals and they are part of standard C++ keywords:

- A value of **true** representing true.
- A value of **false** representing false.

You should not consider the value of true equal to 1 and value of false equal to 0.

### **Character Literals**

Character literals are enclosed in single quotes. If the literal begins with L (uppercase only), it is a wide character literal (e.g., L'x') and should be stored in **wchar\_t** type of variable. Otherwise, it is a narrow character literal (e.g., 'x') and can be stored in a simple variable of **char** type.

A character literal can be a plain character (e.g., 'x'), an escape sequence (e.g., '\t'), or a universal character (e.g., '\u02C0').

There are certain characters in  $C++$  when they are preceded by a backslash they will have special meaning and they are used to represent like newline  $(\nabla)$  or tab  $(\nabla)$ . Here, you have a list of some of such escape sequence codes:

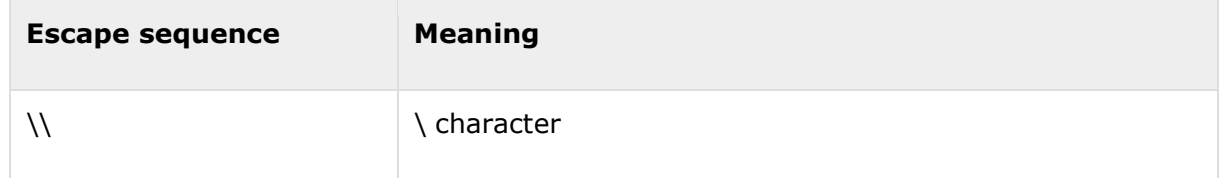

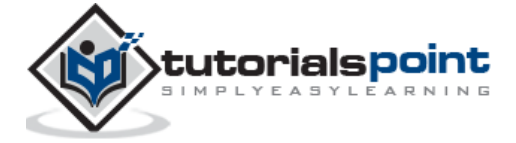

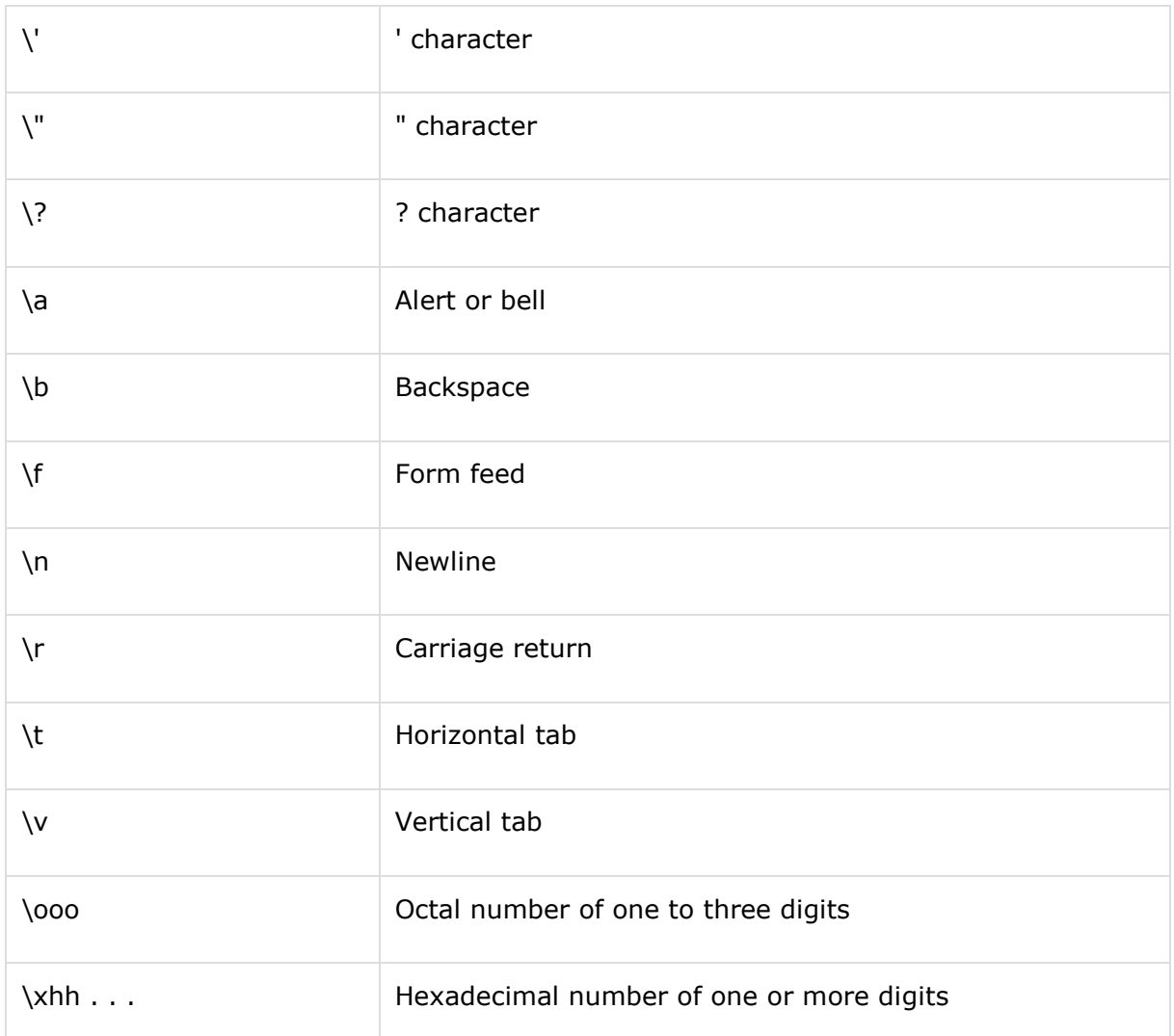

Following is the example to show a few escape sequence characters:

```
#include <iostream>
using namespace std;
int main()
{
    cout << "Hello\tWorld\n\n";
    return 0;
}
```
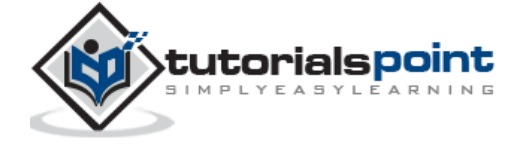

Hello World

#### **String Literals**

String literals are enclosed in double quotes. A string contains characters that are similar to character literals: plain characters, escape sequences, and universal characters.

You can break a long line into multiple lines using string literals and separate them using whitespaces.

Here are some examples of string literals. All the three forms are identical strings.

```
"hello, dear"
"hello, \
dear"
"hello, " "d" "ear"
```
#### **Defining Constants**

There are two simple ways in C++ to define constants:

- Using **#define** preprocessor.
- Using **const** keyword.

#### **The #define Preprocessor**

Following is the form to use #define preprocessor to define a constant:

#define identifier value

Following example explains it in detail:

#include <iostream>

using namespace std;

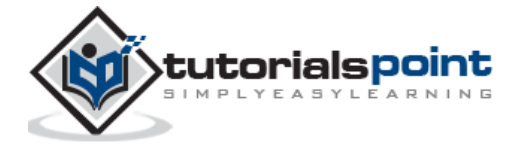

```
#define LENGTH 10 
#define WIDTH 5
#define NEWLINE '\n'
int main()
{
    int area; 
    area = LENGTH * WIDTH;
   cout << area;
    cout << NEWLINE;
    return 0;
}
```
50

#### **The const Keyword**

You can use **const** prefix to declare constants with a specific type as follows:

```
const type variable = value;
```
Following example explains it in detail:

```
#include <iostream>
using namespace std;
int main()
{
    const int LENGTH = 10;
   const int WIDTH = 5;
   const char NEWLINE = '\nright|';
    int area;
```
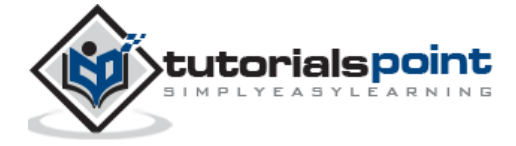

```
area = LENGTH * WIDTH; cout << area;
    cout << NEWLINE;
    return 0;
}
```
50

Note that it is a good programming practice to define constants in CAPITALS.

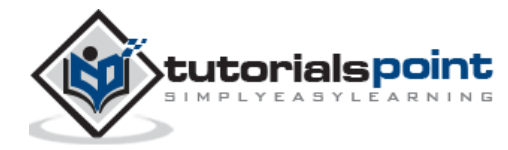

# 9. MODIFIER TYPES

C++ allows the **char, int,** and **double** data types to have modifiers preceding them. A modifier is used to alter the meaning of the base type so that it more precisely fits the needs of various situations.

The data type modifiers are listed here:

- signed
- unsigned
- long
- short

The modifiers **signed, unsigned, long,** and **short** can be applied to integer base types. In addition, **signed** and **unsigned** can be applied to char, and **long** can be applied to double.

The modifiers **signed** and **unsigned** can also be used as prefix to **long** or **short** modifiers. For example, **unsigned long int**.

C++ allows a shorthand notation for declaring **unsigned, short,** or **long** integers. You can simply use the word **unsigned, short,** or **long**, without **int**. It automatically implies **int**. For example, the following two statements both declare unsigned integer variables.

```
unsigned x;
unsigned int y;
```
To understand the difference between the way signed and unsigned integer modifiers are interpreted by C++, you should run the following short program:

```
#include <iostream>
using namespace std;
/* This program shows the difference between
 * signed and unsigned integers.
*/
int main()
{
   short int i; \frac{1}{2} // a signed short integer
```
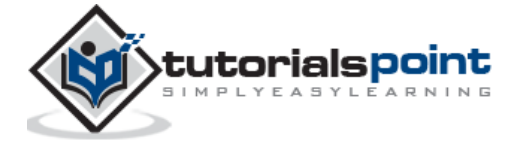

```
 short unsigned int j; // an unsigned short integer
   j = 50000;i = j; cout << i << " " << j;
    return 0;
}
```
When this program is run, following is the output:

-15536 50000

The above result is because the bit pattern that represents 50,000 as a short unsigned integer is interpreted as -15,536 by a short.

### **Type Qualifiers in C++**

The type qualifiers provide additional information about the variables they precede.

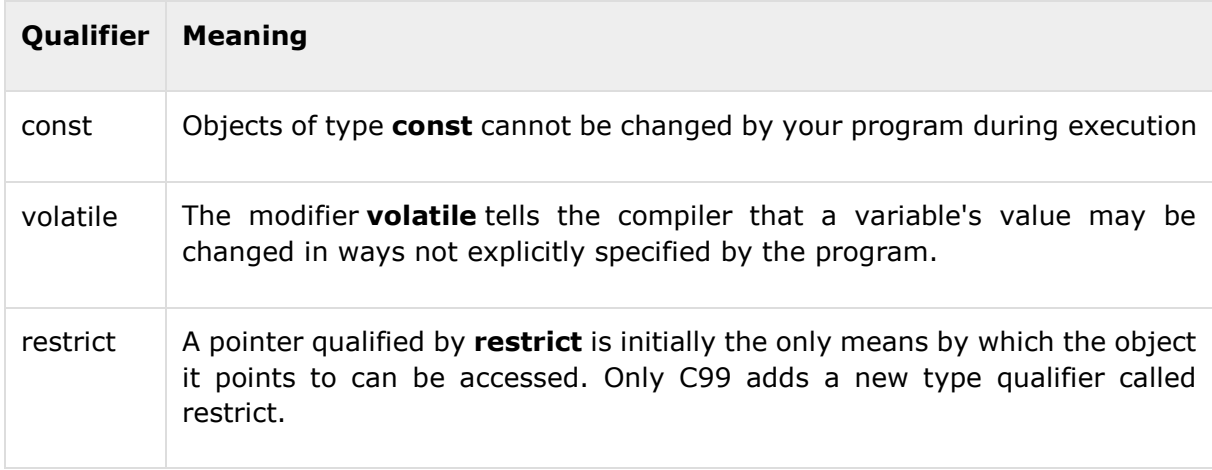

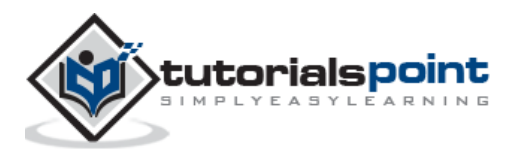

# 10. STORAGE CLASSES

A storage class defines the scope (visibility) and life-time of variables and/or functions within a C++ Program. These specifiers precede the type that they modify. There are following storage classes, which can be used in a C++ Program

- auto
- register
- static
- extern
- mutable

#### **The auto Storage Class**

The **auto** storage class is the default storage class for all local variables.

```
{
    int mount;
    auto int month;
}
```
The example above defines two variables with the same storage class, auto can only be used within functions, i.e., local variables.

### **The register Storage Class**

The **register** storage class is used to define local variables that should be stored in a register instead of RAM. This means that the variable has a maximum size equal to the register size (usually one word) and can't have the unary '&' operator applied to it (as it does not have a memory location).

```
{
    register int miles;
}
```
The register should only be used for variables that require quick access such as counters. It should also be noted that defining 'register' does not mean that the variable will be stored in

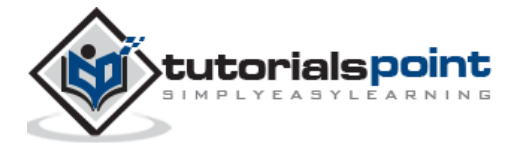

a register. It means that it MIGHT be stored in a register depending on hardware and implementation restrictions.

#### **The static Storage Class**

The **static** storage class instructs the compiler to keep a local variable in existence during the life-time of the program instead of creating and destroying it each time it comes into and goes out of scope. Therefore, making local variables static allows them to maintain their values between function calls.

The static modifier may also be applied to global variables. When this is done, it causes that variable's scope to be restricted to the file in which it is declared.

In C++, when static is used on a class data member, it causes only one copy of that member to be shared by all objects of its class.

```
#include <iostream>
// Function declaration
void func(void);
static int count = 10; /* Global variable */
main()
{
     while(count--)
     {
        func();
     }
     return 0;
}
// Function definition
void func( void )
{
     static int i = 5; // local static variable
     i++;
     std::cout << "i is " << i ;
     std::cout << " and count is " << count << std::endl;
```
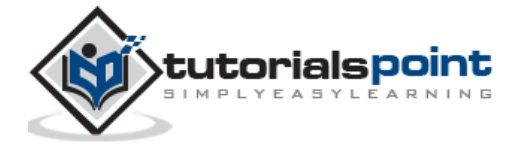

}

When the above code is compiled and executed, it produces the following result:

```
i is 6 and count is 9
i is 7 and count is 8
i is 8 and count is 7
i is 9 and count is 6
i is 10 and count is 5
i is 11 and count is 4
i is 12 and count is 3
i is 13 and count is 2
i is 14 and count is 1
i is 15 and count is 0
```
#### **The extern Storage Class**

The **extern** storage class is used to give a reference of a global variable that is visible to ALL the program files. When you use 'extern' the variable cannot be initialized as all it does is point the variable name at a storage location that has been previously defined.

When you have multiple files and you define a global variable or function, which will be used in other files also, then *extern* will be used in another file to give reference of defined variable or function. Just for understanding *extern* is used to declare a global variable or function in another file.

The extern modifier is most commonly used when there are two or more files sharing the same global variables or functions as explained below.

#### **First File: main.cpp**

```
#include <iostream>
int count ;
extern void write extern();
main()
{
   count = 5;
```
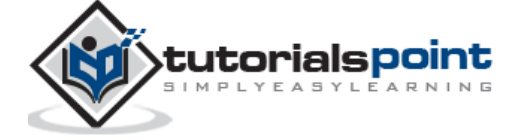

```
 write_extern();
```
}

#### **Second File: support.cpp**

```
#include <iostream>
extern int count;
void write_extern(void)
{
    std::cout << "Count is " << count << std::endl;
}
```
Here, *extern* keyword is being used to declare count in another file. Now compile these two files as follows:

```
$g++ main.cpp support.cpp -o write
```
This will produce **write** executable program, try to execute **write** and check the result as follows:

\$./write

5

#### **The mutable Storage Class**

The **mutable** specifier applies only to class objects, which are discussed later in this tutorial. It allows a member of an object to override const member function. That is, a mutable member can be modified by a const member function.

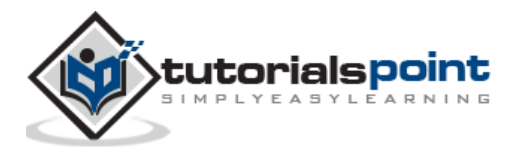

# 11. OPERATORS

An operator is a symbol that tells the compiler to perform specific mathematical or logical manipulations. C++ is rich in built-in operators and provide the following types of operators:

- Arithmetic Operators
- Relational Operators
- Logical Operators
- **•** Bitwise Operators
- Assignment Operators
- Misc Operators

This chapter will examine the arithmetic, relational, logical, bitwise, assignment and other operators one by one.

#### **Arithmetic Operators**

There are following arithmetic operators supported by C++ language:

Assume variable A holds 10 and variable B holds 20, then:

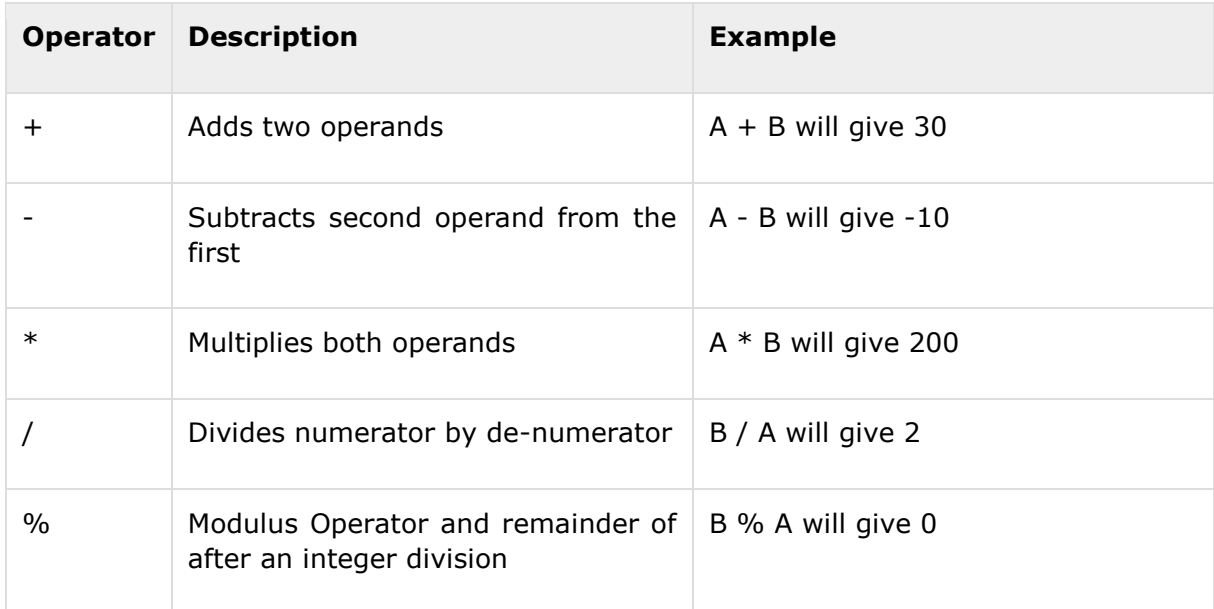

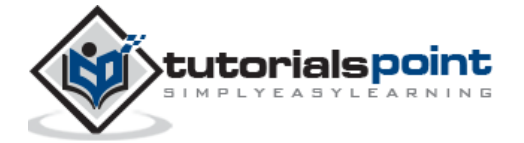

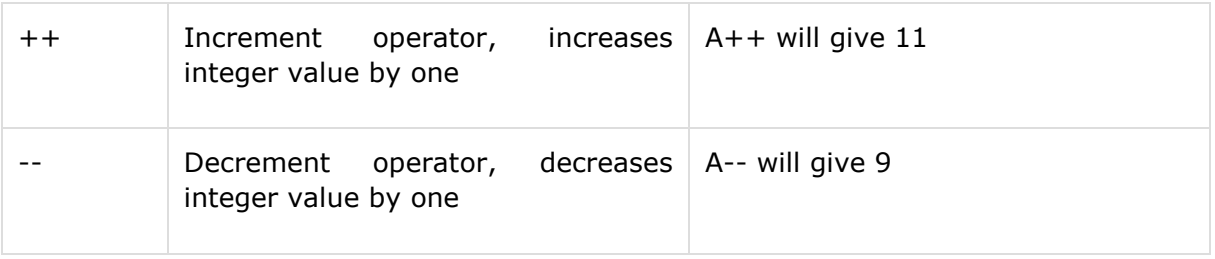

Try the following example to understand all the arithmetic operators available in C++. Copy and paste the following C++ program in test.cpp file and compile and run this program.

```
#include <iostream>
using namespace std;
main()
{
   int a = 21;
   int b = 10;
    int c ;
   c = a + b; cout << "Line 1 - Value of c is :" << c << endl ;
   c = a - b;cout << "Line 2 - Value of c is :" << c << endl ;
   c = a * b; cout << "Line 3 - Value of c is :" << c << endl ;
   c = a / b; cout << "Line 4 - Value of c is :" << c << endl ;
   c = a % b; cout << "Line 5 - Value of c is :" << c << endl ;
   c = a++; cout << "Line 6 - Value of c is :" << c << endl ;
   c = a--;cout << "Line 7 - Value of c is :" << c << endl ;
    return 0;
```
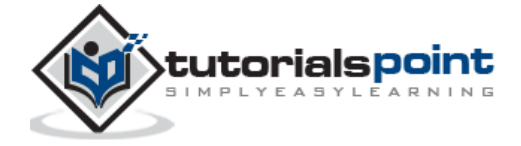

}

When the above code is compiled and executed, it produces the following result:

```
Line 1 - Value of c is :31
Line 2 - Value of c is :11
Line 3 - Value of c is :210
Line 4 - Value of c is :2
Line 5 - Value of c is :1
Line 6 - Value of c is :21
Line 7 - Value of c is :22
```
### **Relational Operators**

There are following relational operators supported by C++ language

Assume variable A holds 10 and variable B holds 20, then:

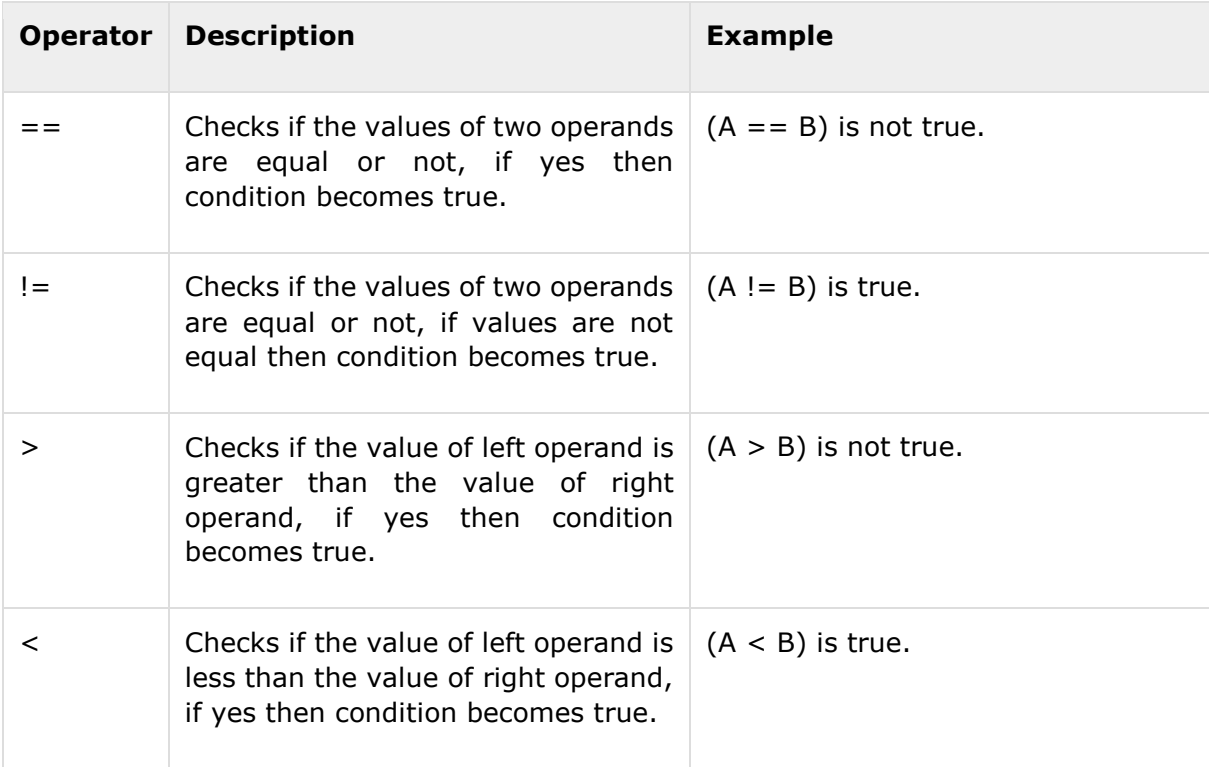

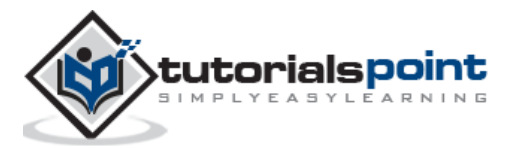

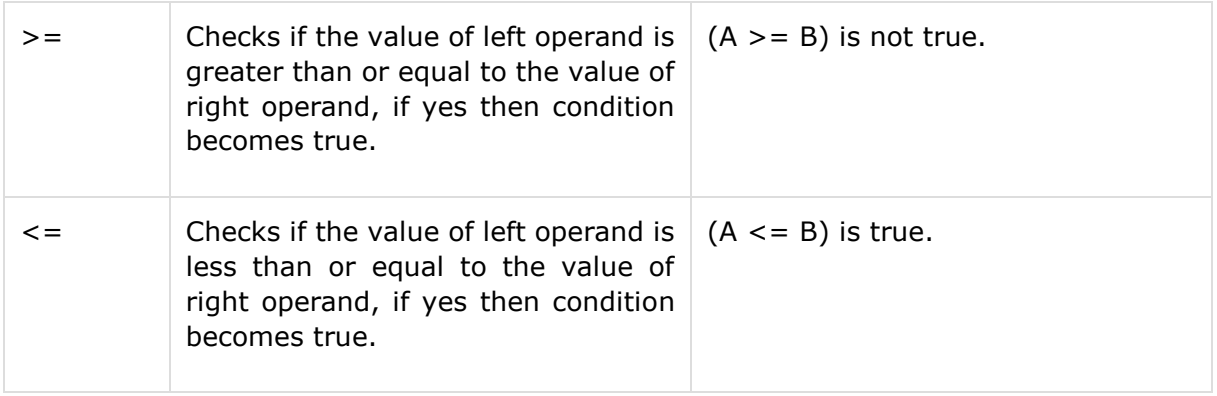

Try the following example to understand all the relational operators available in C++.

Copy and paste the following C++ program in test.cpp file and compile and run this program.

```
#include <iostream>
using namespace std;
main()
{
   int a = 21;
   int b = 10;
    int c ;
   if( a == b )
    {
        cout << "Line 1 - a is equal to b" << endl ;
    }
    else
    {
       cout \langle \cdot \rangle "Line 1 - a is not equal to b" \langle \cdot \rangle endl;
    }
   if (a < b) {
        cout << "Line 2 - a is less than b" << endl ;
    }
```
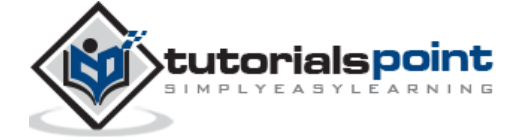

```
 else
 {
    cout << "Line 2 - a is not less than b" << endl ;
 }
if ( a > b )
 {
   cout << "Line 3 - a is greater than b" << endl ;
 }
 else
 {
    cout << "Line 3 - a is not greater than b" << endl ;
 }
/* Let's change the values of a and b */
a = 5;b = 20;
```
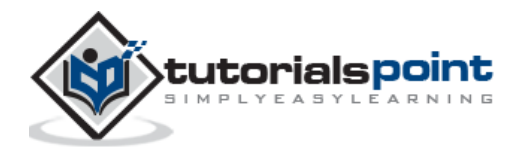

End of ebook preview If you liked what you saw… Buy it from our store @ **https://store.tutorialspoint.com**